ФЕДЕРАЛЬНОЕ ГОСУДАРСТВЕННОЕ ОБРАЗОВАТЕЛЬНОЕ БЮДЖЕТНОЕ УЧРЕЖДЕНИЕ ВЫСШЕГО ОБРАЗОВАНИЯ **ФИНАНСОВЫЙ УНИВЕРСИТЕТ ПРИ ПРАВИТЕЛЬСТВЕ РОССИЙСКОЙ ФЕДЕРАЦИИ (Финансовый университет) Челябинский филиал**

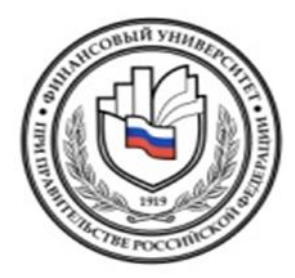

# **МЕТОДИЧЕСКИЕ УКАЗАНИЯ ПО ОФОРМЛЕНИЮ КОНТРОЛЬНЫХ, КУРСОВЫХ РАБОТ, ОТЧЕТОВ ПО ПРАКТИКЕ, МАГИСТЕРСКИХ ДИССЕРТАЦИЙ, ВЫПУСКНЫХ КВАЛИФИКАЦИОННЫХ И НАУЧНЫХ РАБОТ (электронный вариант)**

для студентов всех специальностей и направлений (первое и второе высшее образование)

**ЧЕЛЯБИНСК 2015**

*Рецензенты:*

*Доктор экономических наук, профессор Т.И. Бухтиярова Кандидат технических наук, доцент И.А. Кетова*

**Якушев А.А. Методические указания по оформлению контрольных, курсовых работ, отчетов по практике, магистерских диссертаций, выпускных квалификационных и научных работ** [Текст]: Методическое пособие / Якушев А.А.; Челябинский филиал федерального государственного бюджетного образовательного учреждения высшего образования «Финансовый университет при Правительстве Российской Федерации»: 2015. – с.47.

Методические указания предназначены для студентов всех курсов и специальностей (направлений) и содержат требования к оформлению домашних контрольных, курсовых работ, научных и других видов работ в соответствии с ГОСТом 7.32-2001. Целью данного пособия является попытка привить будущему специалисту навыки уважительного отношения к правильному оформлению любых видов документов в соответствии со Стандартом, принятом в нашей стране.

При **выполнении** домашней контрольной работы, курсовой работы, других видов работ с учетом отличительных особенностей специальности (направления) студенты, **ОБЯЗАНЫ** придерживаться методических рекомендаций кафедры.

Для студентов-выпускников на выпускающих кафедрах разработаны Методические рекомендации по подготовке ВКР. При **написании** ВКР студенты **ОБЯЗАНЫ** ими руководствоваться.

«ОДОБРЕНО»

На заседании учебно-методического совета Челябинского филиала Финуниверситета Протокол № 8 от 21.04.2015 г.

© Челябинский филиал Финуниверситета 2015

© Якушев А.А.

# СОДЕРЖАНИЕ

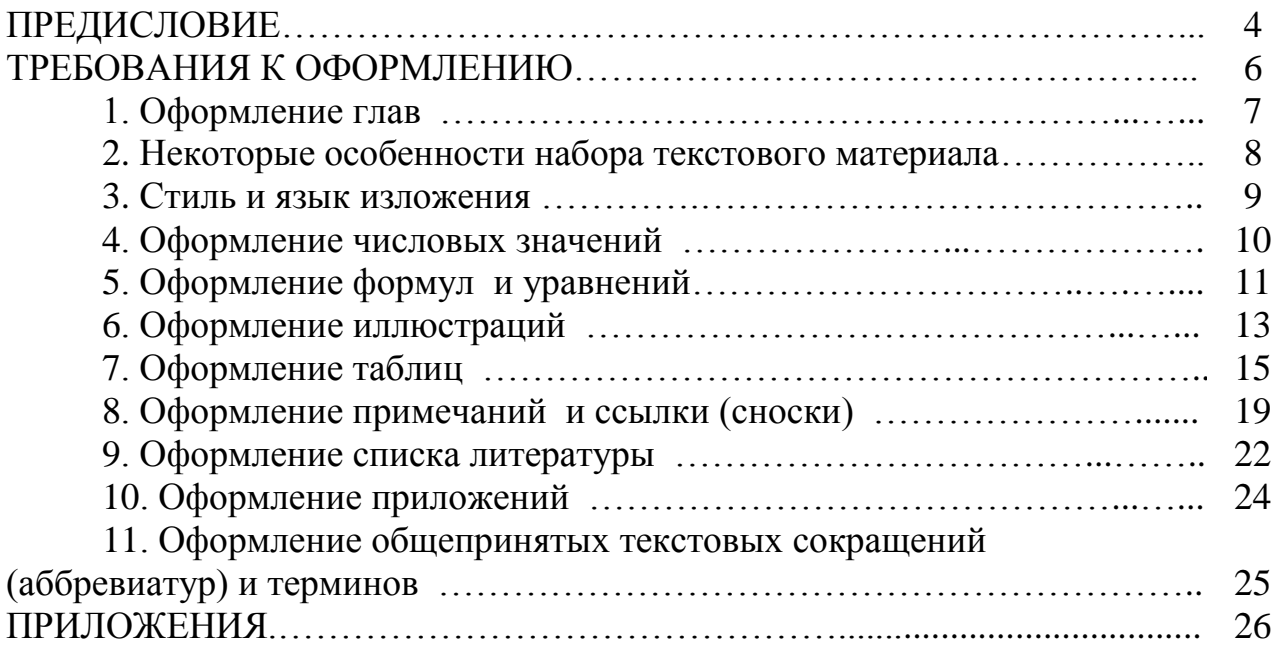

Методические рекомендации по оформлению всех видов работ студентов составлены в соответствии с ГОСТ Р 7.0.5-2008 (Библиографическая ссылка); ГОСТ 7.32-2001 в ред. Изменения № 1 от 01.12.2005, ИУС № 12, 2005) (Отчет о научно-исследовательской работе); ГОСТ 7.1-2003 (Библиографическая запись. Библиографическое описание. Общие требования и правила составления).

В пособии в качестве примера рассматривается процесс оформления выпускной квалификационной работы (ВКР). **Оформление научной работы, курсовой работы, контрольной работы и других видов работ выполняется по аналогии и в части касающейся вашей работы (проекта).**

Цель методических рекомендаций – оказать помощь студентам при оформлении домашних контрольных, курсовых работ, научных и выпускных квалификационных работ. В методических указаниях определены общие требования к оформлению ВКР.

Выпускная квалификационная работа – это научная работа, имеющая цель систематизировать, закрепить и расширить теоретические знания и практические навыки студента в решении сложных комплексных задач с элементами исследований, а также развить навыки самостоятельного исследования и решения комплекса практических и научно-поисковых задач по избранной специализации с применением экономико-математических методов и современных информационных технологий. Выполнение работы может стать началом для научной деятельности – написания магистерской или кандидатской диссертации.

ВКР представляет собой работу исследовательского характера, позволяющую осуществлять решение практических задач, содержащую аргументированные выводы и обоснованные предложения.

Основные требования к ВКР:

1. Соответствие названия работы ее содержанию, четкая целевая направленность, актуальность.

2. Логическая последовательность изложения материала, базирующаяся на прочных теоретических знаниях по избранной теме.

3. Необходимая глубина исследования и убедительность аргументации.

4. Конкретность представления практических результатов работы.

5. Корректное изложение материала и грамотное оформление работы.

Целью ВКР является самостоятельное исследование комплекса взаимосвязанных вопросов, касающихся конкретной экономической проблемы на основе полученных в процессе обучения теоретических и практических знаний.

Основные задачи ВКР:

- оценка уровня знаний, полученных студентом за годы учебы в ВУЗе, в области менеджмента, маркетинга, планирования, анализа, учета и контроля, выполнения технико-экономических расчетов, умения применить знания для решения практических вопросов в экономике, в банковской сфере и бизнесе;

- оценка навыков к самостоятельной работе специалиста;

- воспитание рационального подхода к решению любых организационных, экономических и хозяйственных проблем;

- систематизация и углубление знаний в области своей будущей специальности;

- закрепление навыков принятия самостоятельных решений по сложным экономическим и финансовым вопросам деятельности предприятия, кредитной организации;

- закрепление опыта работы над экономической литературой, поиска и обработки научно-технической информации, проведения научных исследований;

- освоение современных методических и технологических приемов при выполнении исследований, широкое использование ПЭВМ и другой вычислительной техники;

- воспитание у будущих специалистов чувства ответственности за выполнение порученной работы, ее качество и сроки выполнения.

К защите выпускной квалификационной работы заведующим кафедрой допускаются выпускники, успешно завершившие в полном объеме освоение основной образовательной программы по направлению подготовки (специальности) высшего профессионального образования. А также выпускники, выполнившие в установленные сроки ВКР и успешно сдавшие государственный экзамен.

Работа оформляется в соответствии с ГОСТ Р 7.0.5-2008 (Библиографическая ссылка); ГОСТ 7.32-2001 в ред. Изменения № 1 от 01.12.2005, ИУС № 12, 2005) (Отчет о научно-исследовательской работе); ГОСТ 7.1-2003 (Библиографическая запись. Библиографическое описание. Общие требования и правила составления)

Она представляется только в переплете и называется пояснительной запиской.

Объем пояснительной записки не должен превышать 70 - 80 страниц для студентов, обучающихся по программам специалитета, 60-70 страниц бакалавров и 90-100 – магистратуры. В данный объем не включаются приложения. ВКР должна состоять из введения, трех глав и заключения. Рекомендуется следующее распределение текста по разделам: введение - не более двух - трех страниц, главы - не более 20 – 25 страниц, заключение — не более трех - пяти страниц. Объем основной части –55-70 страниц.

Страницы текста и включенные иллюстрации и таблицы должны соответствовать формату А4 (210х297 мм) по ГОСТ 9327 – 60 («Бумага и изделия из бумаги. Потребительские форматы»).

Текст излагается на одной стороне листа с оформлением полей: **левое – 30мм, правое – 10 мм, нижнее – 20 мм, верхнее – 20 мм.**

Работа оформляется полуторным интервалом шрифтом Times New Roman размером 14.

Цвет шрифта должен быть черным. Полужирный шрифт не применяется.

Стандартный машинописный лист должен содержать 28 - 30 строк, включая сноски, с 60 - 64 знаками в строке.

Новый абзац начинается с новой строки. **Отступ составляет 12,5 мм** (1,25).

Все страницы пояснительной записки нумеруются арабскими цифрами по порядку от титульного листа до листа «ПРИЛОЖЕНИЯ» включительно без пропусков и повторений. **Сами листы приложений не нумеруются.**

Первой страницей считается титульный лист, на котором номер не ставится. Номер не ставится также на листе «СОДЕРЖАНИЕ». Нумерация страниц начинается с раздела «ВВЕДЕНИЕ» (это страница с номером 3 или 4). Порядковый номер страницы ставится по центру поля листа снизу (рисунок 1).

Содержание работы помещают после титульного листа и задания по ВКР студента. В содержании указывается перечень всех глав и параграфов. Заголовки и их рубрикации в содержании и тексте работы должны быть идентичны, а также номера страниц, с которых начинается каждый из них (Приложение В).

Наименования структурных элементов (СОДЕРЖАНИЕ, ВВЕДЕНИЕ, ГЛАВА 1, ГЛАВА 2, ГЛАВА 3, ЗАКЛЮЧЕНИЕ, ПРИЛОЖЕНИЯ, РЕКОМЕНДУЕМАЯ ЛИТЕРАТУРА) служат заголовками структурных элементов пояснительной записки ВКР.

Заголовки структурных элементов следует располагать в середине строки без точки в конце и печатать прописными буквами, не подчеркивая.

Глава должна содержать разделы (параграфы) и пункты, которые имеют соответствующую нумерацию и записываются с абзацного отступа (рисунок 1). Пункты при необходимости могут делиться на подпункты.

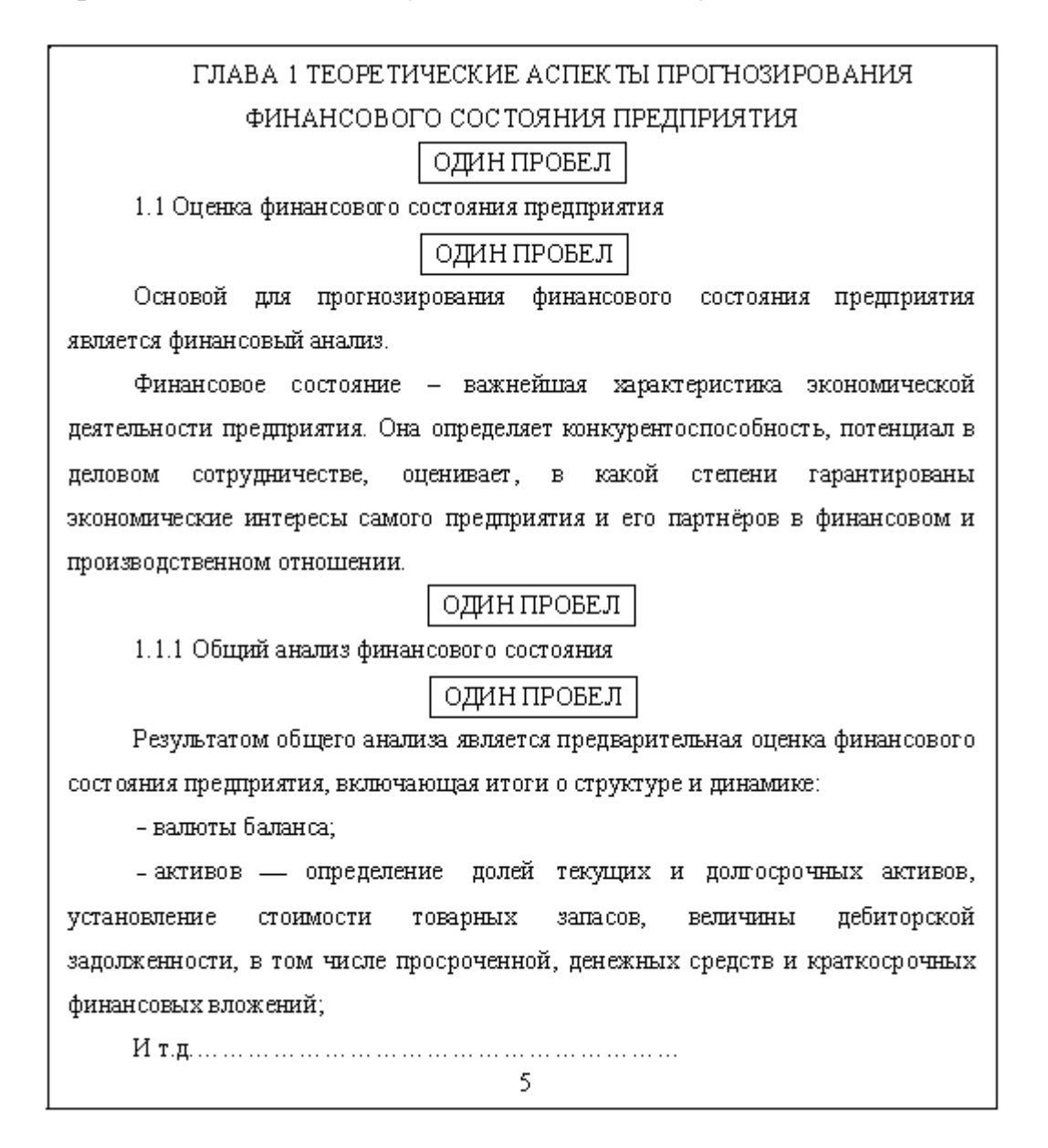

### Рисунок 1 - Пример оформления заголовков

1 Оформление глав

Главы должны иметь в пределах всей работы порядковые номера, обозначенные арабскими цифрами. Разделы (параграфы) каждой главы должны иметь нумерацию в пределах каждой главы. Пункты каждого параграфа должны иметь нумерацию в пределах каждого параграфа. Номер параграфа состоит из номера главы и непосредственно номера параграфа в данной главе, отделенного от номера главы точкой. Например, 1.2, 2.3 и т.д**. В конце номера главы, параграфа и пункта точка не ставится** (рисунок 1).

Наименование глав записывают в виде заголовков заглавными буквами симметрично относительно текста без подчеркивания. Наименование параграфов записывают в виде заголовков строчными буквами (кроме первой прописной) также без подчеркивания и с абзацного отступа (рисунок 1). Переносы слов в наименовании глав, параграфов не допускаются.. Если наименование главы, параграфа или пункта состоит из двух предложений, их разделяют точкой.

Все требования, перечисленные в тексте, отражены на рисунке 1.

**Заголовки по тексту работы и в содержании работы должны быть одного вида, т.е. главы печатаются заглавными буквами, а параграфы и пункты строчными буквами.**

Содержание, введение, каждую главу, заключение, список литературы, каждое приложение следует начинать с новой страницы. **Параграфы и пункты продолжаются на текущей странице с отступом от текста в один пробел (рисунок 1).**

Внутри параграфов и пунктов могут быть приведены перечисления. Перед каждым элементом перечисления следует ставить дефис. При необходимости ссылки, в тексте на один из элементов перечисления вместо дефиса ставятся строчные буквы в порядке русского алфавита, начиная с буквы а (исключение – буквы ë, з, о, ч, ъ, ы, ь). В случае детализации перечислений используются арабские цифры, после которых ставится скобка. Запись производится с абзацного отступа (рисунок 2).

### 2 Некоторые особенности набора текстового материала

Особенности набора текстового материала пояснительной записки связаны с правильным набором знаков препинания, дефисов, тире, пробелов и т.п.

При наборе **кавычек** не следует использовать знаки минут (') и секунд ("). Следует использовать кавычки типа ".....", либо типа «....».

**Знаки препинания.** Точка никогда не ставится в конце заголовков и подзаголовков, отделенных от текста. Если подзаголовок является частью основного текста, в конце его ставится соответствующий знак препинания. Точки не используются в заголовках таблиц, в конце подписей под рисунками.

Точка никогда не ставится в общепринятых сокращениях («и т.д.», «и т.п.»), в сокращениях названий единиц систем мер (га, мм, см, кг, км, кВт), в условных сокращениях обозначений (тел. в/м, б/у, х/б). Если слова сокращаются не по общепринятым сокращениям, или общепринятого сокращения не существует, точка после сокращения должна стоять (например, кв., эл. прибор, кв. м).

Запятая ставится при отделении десятичной дроби от целого в дробном числе. Дробные числа должны записываться как 3,25; 100,5; но никак не 3.25; 100.5.

Пробел никогда не отбивается перед знаками препинания (точка, запятая, вопросительный, восклицательный знаки, многоточие и т.д.), а только после них.

Вместо трех подряд идущих точек используется символ многоточия.

При использовании в тексте кавычек и скобок знак препинания в конце ставится только один раз. Если скобки (кавычки) стоят в середине предложения, то знаки препинания ставятся вне скобок (кавычек). Если скобка (кавычка) заканчивает предложение, то точка ставится сразу за ней.

**Черточки** бывают трех видов: дефис, тире.

*Дефис,* имеющийся на клавиатуре, используется только в сложных словах типа *все-таки, мало-помалу,* и не отбивается пробелами. Этот же знак используется Word как знак переноса, а также при перечислении.

*Тире* (**Сtrl + «серый минус»)** используется при указании границ диапазона, например, 15-20, ХIХ-ХХ в.в. В том случае тире, как и дефис, пробелами не отбивается. Во всех остальных случаях тире отбивается пробелами с двух сторон. Тире не должно начинать строку. Поэтому перед тире, начинающем строку, следует вставлять неразрывный пробел.

**Пробелы**. Фамилия от инициалов отбивается неразрывным пробелом, а между инициалами лучше всего ставить узкий неразрывный пробел. Такое же правило набора используется в сокращениях типа «и т. д.», «и т. п.».

Порядки в больших числах (более четырех цифр) типа 10000000 разделяются неразрывными пробелами. Знаки %, показатели степени, подстрочные индексы, математические знаки не отбиваются пробелами от предшествующего числа. Пробел также не ставится после открывающей кавычки или скобки или перед закрывающей кавычкой или скобкой. Неразрывный пробел всегда ставите перед единицами измерения (100 км) и после знаков типа \$, например, \$ 5.

**Вставка символов**. Любой полиграфический символ можно вставить с помощью команды «Вставка/Символ». В этом же диалоговом окне можно определить и свои сокращения для наиболее часто используемых символов. Например, можно определить, что вместо двух последовательно идущих дефисов вставляется длинное тире, отбитое неразрывным пробелом спереди и обычным сзади, а вместо трех подряд идущих точек вставляется символ многоточия и т.п. Еще проще использовать опцию автозамены при наборе, которая настраивается через «Сервис/Автозамена».

3 Стиль и язык изложения

Текст должен отвечать требованиям грамматики и стилистики. При написании текста работы не допускается применять:

- обороты разговорной речи, произвольные словообразования, профессионализмы;

- различные научные термины, близкие по смыслу, для одного и того же понятия;

- иностранные слова и термины при наличии равнозначных слов и терминов в русском языке;

- сокращения обозначений единиц физических величин, если они употребляются без цифр, за исключением единиц физических величин в головках и боковиках таблиц и в расшифровках буквенных обозначений, входящих в формулы;

- математический знак минус (-) перед отрицательными значениями величин (вместо математического знака (-) следует писать слово «минус»);

- математические знаки без цифр, например:  $\le$  (меньше или равно),  $\ge$ (больше или равно), ≠ (не равно), № (номер), % (процент).

Опечатки, описки и другие неточности, обнаруженные в процессе выполнения работы, допускается исправлять подчисткой или закрашиванием штрихом и нанесением на том же месте исправленного текста машинописным способом или черной тушью (шариковой ручкой) рукописным способом. Не допускается на одном листе более одного исправления, во всей работе – более 8. Повреждения листов, помарки и следы неполного удаления прежнего текста не допускаются.

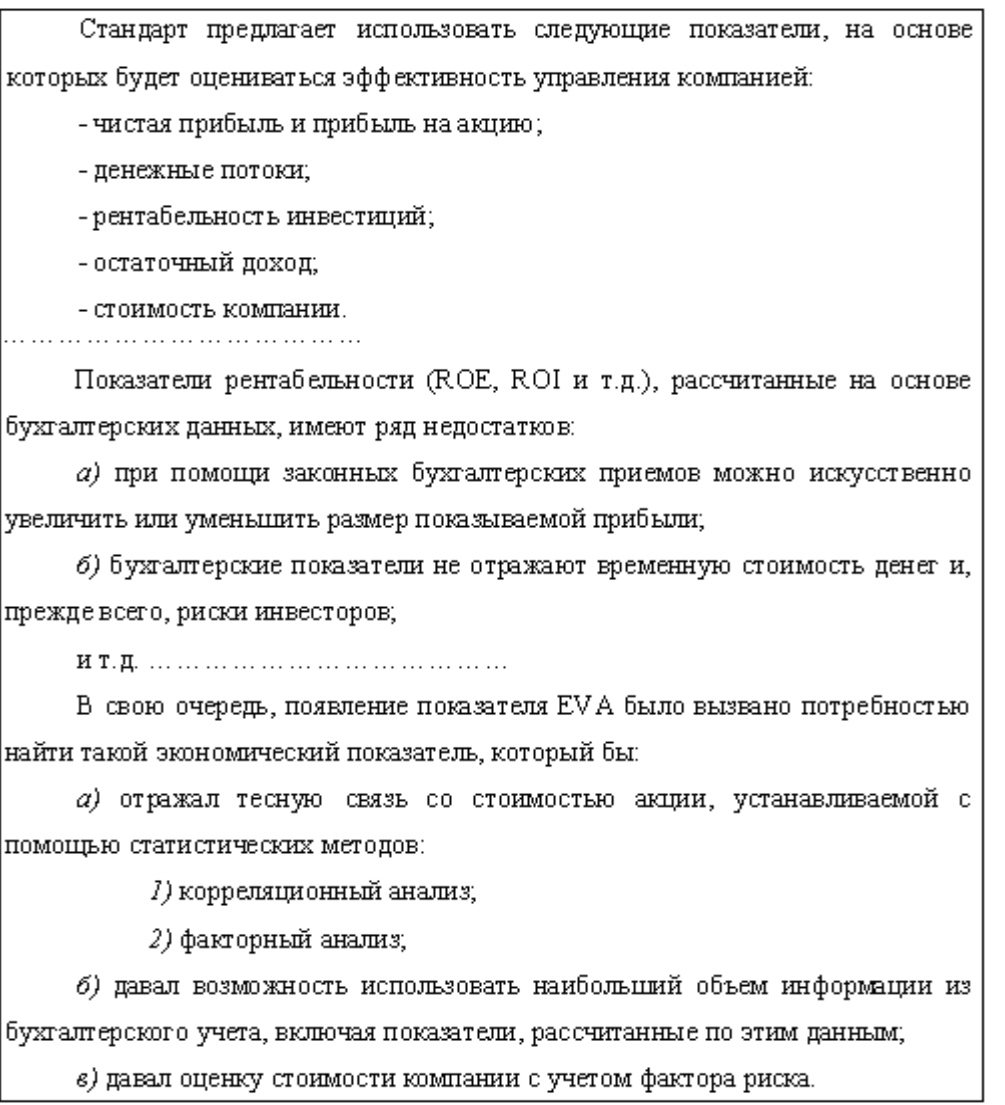

### Рисунок 2 – Пример оформления перечислений

4 Оформление числовых значений

Числовые значения величин в тексте должны указываться с необходимой степенью точности, при этом обязательно в ряду величин выравнивание числа знаков после запятой. Недопустимо приводить следующий ряд величин: 45; 67; 76,8; 87,98. Данный ряд должен выглядеть следующим образом: 45,00; 67,00; 76,80; 87,98.

Не следует приводить значения, в которых количество значимых цифр более трех, величины лучше округлять (например, 56,7893 до 56,8). А еще лучше, если величины будут выражены целыми числами.

В тексте работы числовые значения величин с обозначением единиц физических величин и единиц счета следует писать цифрами, а число без обозначения физических величин и единиц счета от единицы до девяти – словом (например, пять раз, 9 руб., 15 раз).

Недопустимо отделять единицу физической величины от числового значения (переносить их на разные строки или страницы), кроме единиц физических величин, помещенных в таблицах.

Если в тексте для характеристики показателя приводится диапазон числовых значений, выраженных в одних и тех же единицах измерения, то измерения единицы указываются после последнего числового значения диапазона (например, от 1 до 5 руб*.*).

Если в тексте работы приводится ряд числовых значений, выраженных в одних и тех же единицах измерения, то единицы измерения указывают только после последнего числового значения (например, 200, 300, 4000 руб*.*).

Количественные числительные в тексте даются без падежных окончаний, а у порядковых числительных окончание указывается, например, 7-го.

Интервалы величин в виде «от» и «до» записываются через дефис, например, стр. 5-7.

5 Оформление формул и уравнений

Написание формул осуществляется только с помощью редактора формул (встроенное средство MS Word), диалоговое окно которого представлено на рисунке 3. На панели инструментов редактор формул представляется пиктограммой:  $\sqrt{\alpha}$ , Написание формул в виде слов недопустимо.

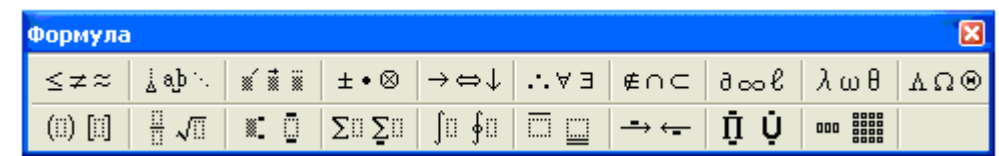

Рисунок 3 – Диалоговое окно редактора формул

Формулы и уравнения следует выделять из текста в отдельную строку. Выше и ниже каждой формулы или уравнения должно быть оставлено не менее одной свободной строки (рисунок 4).

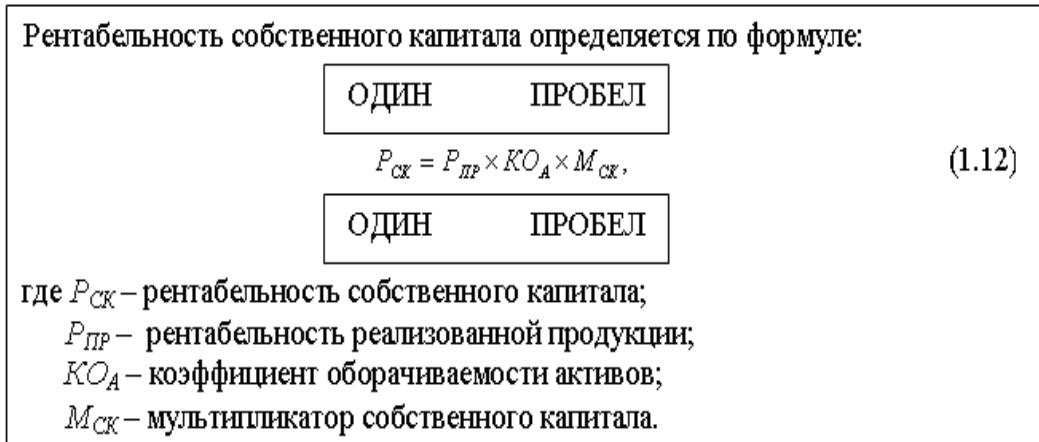

Рисунок 4 – Пример написания формулы

Если уравнение не умещается в одну строку, то оно должно быть перенесено после знака равенства (=), или после знаков плюс (+), минус (-), умножения (×), деления (:) или других математических знаков. Знак в начале следующей строки повторяют (рисунок 5).

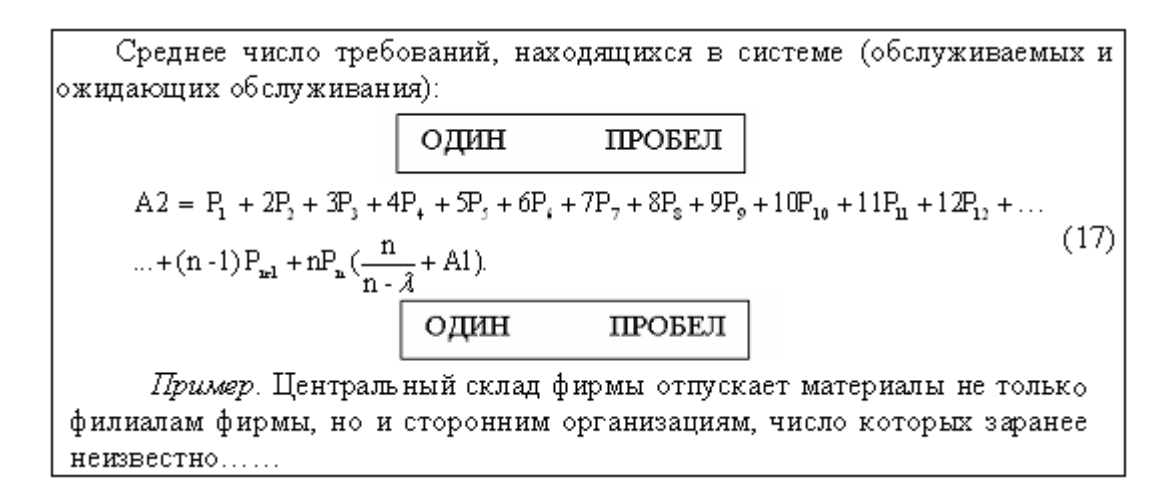

Рисунок 5 – Пример написания формулы

Пояснения значений символов и числовых коэффициентов следует проводить непосредственно под формулой в той же последовательности, в которой они даны в формуле (рисунок 4). Первая строка расшифровки должна начинаться со слова «*где»* **без двоеточия** после него (рисунок 4).

Формулы в работе должны иметь сквозную нумерацию арабскими цифрами, которые записывают на уровне формулы справа в круглых скобках (рисунок 5). Одну формулу обозначают – (1).

Формулы, помещенные в приложениях, должны нумероваться отдельной нумерацией арабскими цифрами в пределах каждого приложения с добавлением перед каждой цифрой обозначения приложения. Например, формула (В.4).

Допускается нумерация формул в пределах одной главы работы. В этом случае номер формулы состоит из номера главы и номера формулы, разделенные точкой (рисунок 4).

6 Оформление иллюстраций

Иллюстрации (чертежи, схемы, графики, компьютерные распечатки, диаграммы, фотоснимки и т.п.) готовятся либо средствами MS Word, либо с помощью другого приложения, совместимого с Word. Все иллюстрации именуются рисунками.

Иллюстрации следует располагать в пояснительной записке непосредственно после текста, в котором они упоминаются впервые, или на следующей странице. При выполнении схем допускается использование туши, маркеров, карандашей и т.д. Все надписи на листах должны быть свободно различимы. Иллюстративный материал должен быть выполнен грамотно, зачеркивания и опечатки не допускаются.

Иллюстрации могут быть в компьютерном исполнении, **в том числе и цветные.** 

На все иллюстрации должны быть даны ссылки в пояснительной записке.

Иллюстрации, за исключением иллюстраций приложений, следует нумеровать арабскими цифрами сквозной нумерацией отдельно по каждому виду иллюстрации. Если иллюстрация в работе одна, то она все равно обозначается с присвоением ей номера, например, рисунок 1.

Иллюстрации при необходимости могут иметь наименование и пояснительные данные (подрисуночный текст). Наименование иллюстрации помещают по центру текста после пояснительных данных и формулируют, например, следующим образом, «Рисунок 1 - Денежно-кредитный механизм»*.* В конце наименования иллюстрации точку не ставят (рисунок 6).

Иллюстрации каждого приложения обозначают отдельной нумерацией арабскими цифрами с добавлением перед цифрой обозначения приложения, например, Рисунок А.3 (рисунок 15).

Допускается нумеровать иллюстрации в пределах одной главы работы. В этом случае номер иллюстрации состоит из номера главы и порядкового номера иллюстрации, которые разделены точкой, например, рисунок 1.1 (рисунок 7).

Иллюстрации могут быть расположены по тексту работы (возможно ближе к первому упоминанию в тексте) или даны в приложении. Если иллюстративный материал позаимствован, надо приводить библиографическую ссылку к тексту иллюстрации или к названию иллюстрации.

На весь приведенный иллюстративный материал должны быть ссылки в тексте работы, например, «… в соответствии с рисунком 2» (при сквозной нумерации) или «*…* в соответствии с графиком 1.2» (при нумерации в пределах главы).

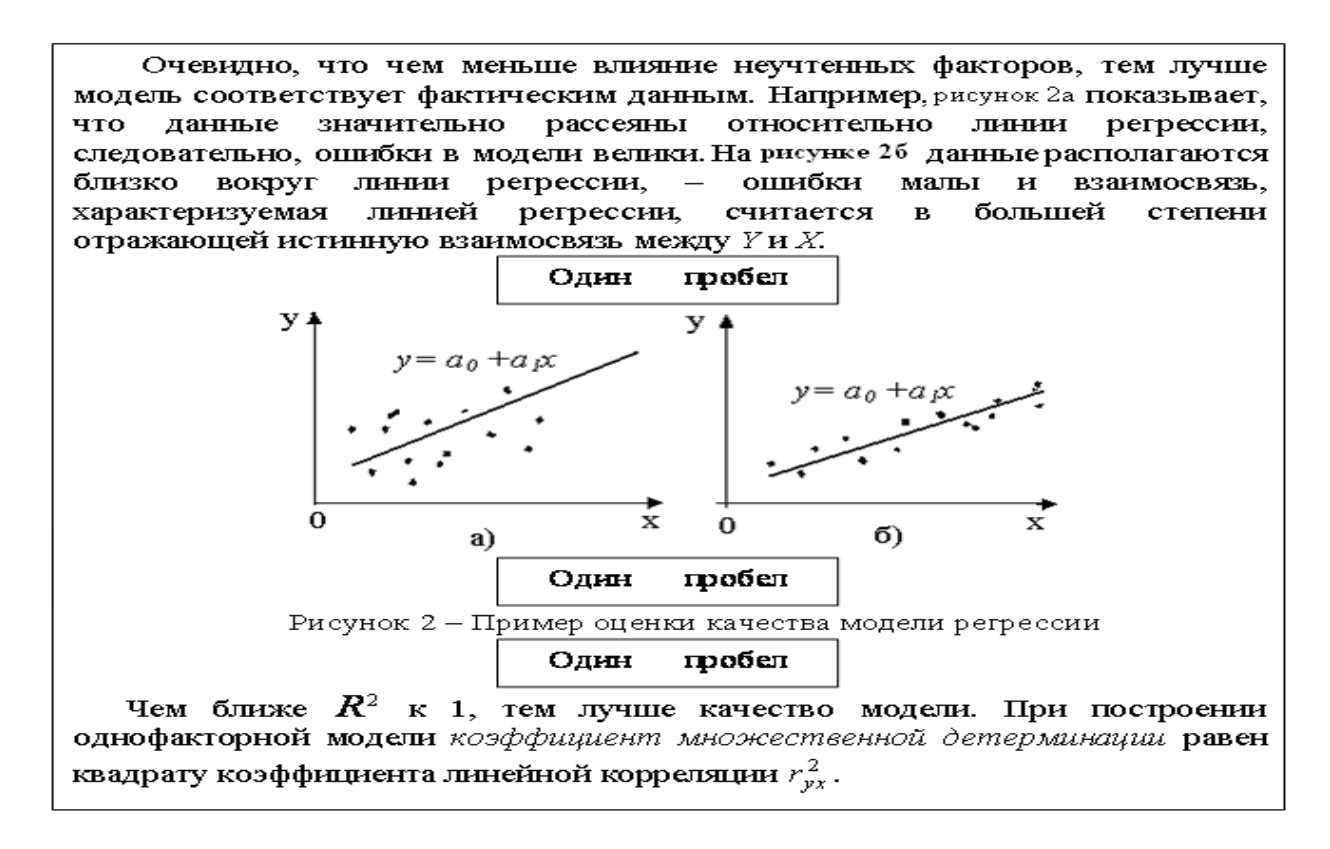

Рисунок 6 – Пример оформления иллюстрации

В качестве иллюстративного материала в работах часто используются графики. Оси абсцисс и ординат графика должны иметь условные обозначения и размерность применяемых величин (рисунок 7).

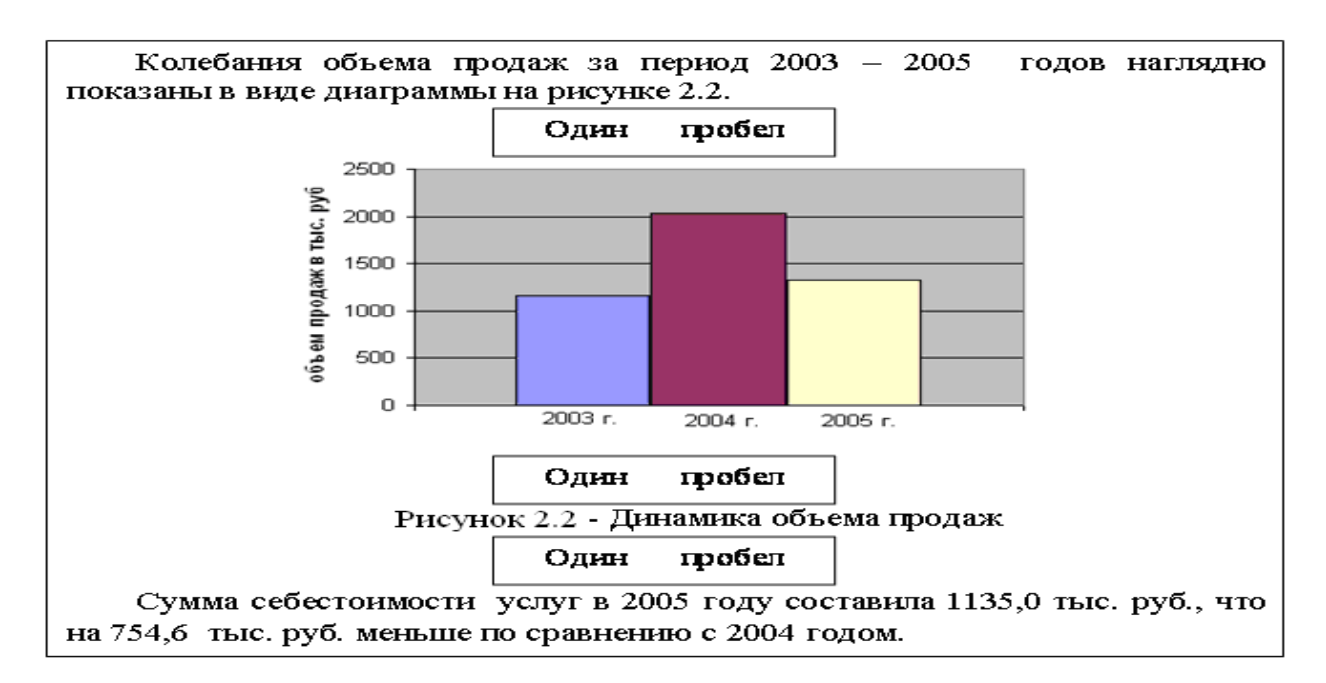

Рисунок 7 – Пример оформления графика

Надписи, относящиеся к кривым и точкам, производят только в тех случаях, когда их немного и они кратки. Многословные надписи заменяются цифрами, расшифровка которых приводится в поясняющих данных.

На одном графике не следует приводить более трех кривых. Если одна кривая значительно отличается от остальных, то количество кривых может быть и больше трех.

7 Оформление таблиц

Таблицы применяют для лучшей наглядности и удобства сравнения показателей. Наименование таблицы должно отражать ее содержание, быть точным, кратким. Наименование таблицы следует помещать над таблицей слева, без абзацного отступа в одну строку с ее номером через тире (рисунок 8, рисунок 9). Таблицы целесообразно оформлять средствами Word, или другого приложения, совместимого с ним.

Таблицу следует располагать в пояснительной записке непосредственно после текста, в котором она упоминается впервые, или на следующей странице.

На все таблицы должны быть ссылки в пояснительной записке. При ссылке следует писать слово «таблица» с указанием ее номера (рисунок 8, рисунок 9).

Таблицу с большим числом строк допускается переносить на другой лист. При переносе части таблицы на другой лист слово «Таблица», ее номер и наименование указывают один раз слева над первой частью таблицы, а над другими частями также слева пишут слова «Продолжение таблицы» и указывают номер таблицы (рисунок 10).

|                 | Показатель    | Εд.                       | 2003       |                     |      | 2004 2005 2004 rl | Отклонение        |          | [2005 г] Отклонение                    |                                    |
|-----------------|---------------|---------------------------|------------|---------------------|------|-------------------|-------------------|----------|----------------------------------------|------------------------------------|
| Головка         |               | ИЗ М.                     | $\Gamma$ . | Г.                  | Г.   |                   |                   |          | в % к 2004 от 2003  в % к 2005 от 2004 | Заголовки граф                     |
|                 |               |                           |            |                     |      | 2003r             |                   | $2004$ r |                                        |                                    |
|                 |               | 2                         | 3.         | 4                   |      | 6                 |                   | 8        | 9                                      |                                    |
|                 | 1. Прибыль    | Тыс.руб 137,3 149,3 186,0 |            |                     |      | 108,7             | 12,0              | 124,6    | 36,7                                   |                                    |
|                 | от продаж     |                           |            |                     |      |                   |                   |          |                                        | Строки<br>(горизонтальные<br>ряды) |
|                 | В % к т/об    | %                         | 11,8       | 7,3                 | 14,1 |                   | -4,5              |          | 6,8                                    |                                    |
|                 | 2. Прибыль    | Тыс.руб 127,2 143,4 231,0 |            |                     |      | 112,7             | 16,2              | 161,1    | 87,6                                   |                                    |
|                 | по балансу    |                           |            |                     |      |                   |                   |          |                                        |                                    |
|                 | В % к т/об    | %                         | 10,9       | 7,0                 | 17,5 |                   | $-3,9$            |          | 10,5                                   |                                    |
|                 | 3. Прибыль    | Тыс.руб                   |            | 96, 8 109, 0 176, 0 |      | 112,6             | 12,2              | 161,5    | 67,0                                   |                                    |
|                 | чистая        |                           |            |                     |      |                   |                   |          |                                        |                                    |
|                 | В % к         | %                         | 8,3        | 5,4                 | 13,3 |                   | $-2,9$            |          | 7,9                                    |                                    |
|                 | $\tau/06$     |                           |            |                     |      |                   |                   |          |                                        |                                    |
|                 |               |                           |            |                     |      |                   |                   |          |                                        |                                    |
|                 | Боковик(графа |                           |            |                     |      |                   | Графы (колонки) - |          |                                        |                                    |
| для заголовков) |               |                           |            |                     |      |                   |                   |          |                                        |                                    |

Таблина 2.4 - Линамика прибыли предприятия ООО «Альфа»

Рисунок 8 – Содержание таблицы

В таблице 2.4 представлена динамика изменения отдельных видов прибыли (прибыли от продаж, прибыли по балансу, чистая прибыль). Данные для анализа взяты из формы № 2 (см. приложения А,Б).

 $\overline{O}$   $\overline{O}$   $\overline{H}$   $\overline{H}$   $\overline{$ 

**IIPOBEJI** 

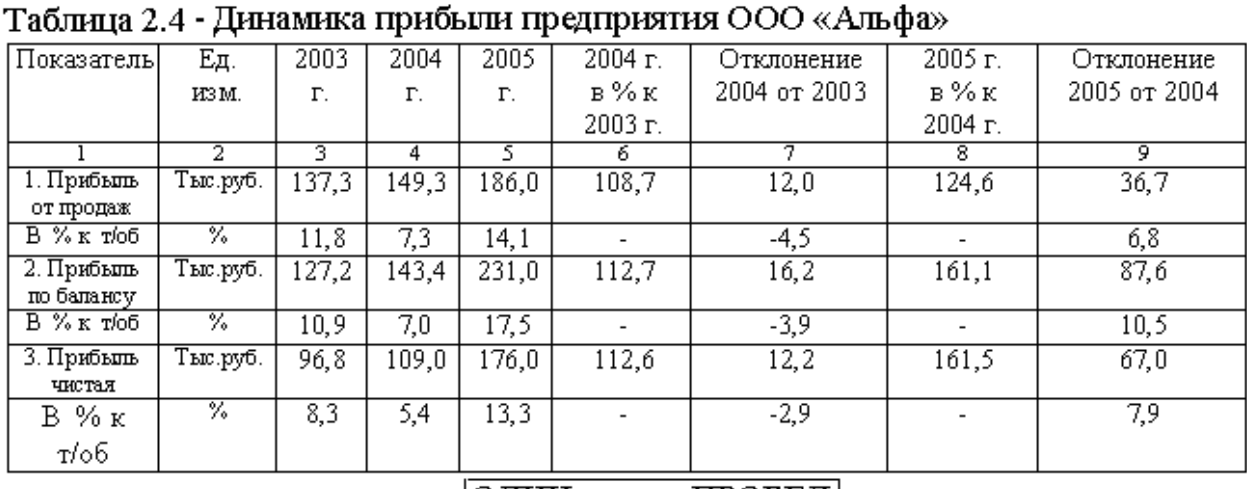

 $[O][U][H]$  IIPOBEJI

По данным таблицы видно, что, не смотря на рост прибыли от продаж в 2004 году по сравнению с 2003 годом на 12 тыс. руб., ее доля в объеме товарооборота снизилась на 4,5 пункта. Балансовая прибыль в 2004 году выросла на 16,2 тыс. руб., что составило 12,7 % от суммы балансовой прибыли в 2003 году. Причиной увеличения прибыли стало ............

Рисунок 9 - Пример оформления таблицы

Таблицы, за исключением таблиц приложений, следует нумеровать арабскими цифрами сквозной нумерацией (рисунок 9).

Допускается нумеровать таблицы в пределах главы. В этом случае номер таблицы состоит из номера главы и порядкового номера таблицы, разделенных точкой (рисунок 9).

Таблица, расположенная в приложении имеет нумерацию с учетом номера приложения. Например, «Таблица В.1», т.е. таблица 1, расположенная в Приложении В (рисунок 15).

#### лист 1

лист2

Проведем анализ прибыльности в разрезе продуктов(см таблица 8). .<br>На основании таблицы можно отметить перспективность продуктов «Стекло с \_<br>покрытием» и «Стеклопакеты» с точки зрения увеличения прибыли при росте объема реализации, так как их рентабельность очень высокая.

## ОДИН ПРОБЕЛ

Таблица 8 - Прибыльность продуктов марки MG, тыс. руб.

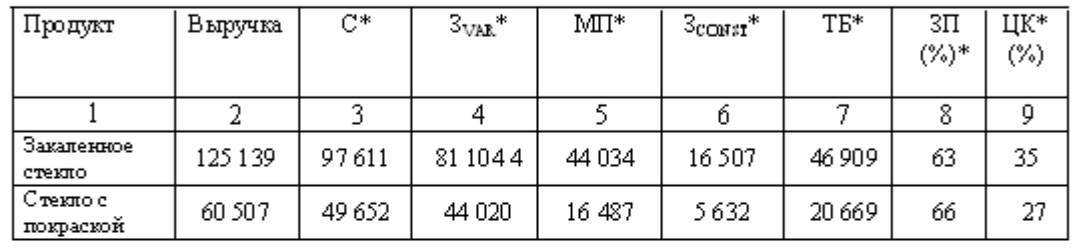

Продолжение таблицы 8

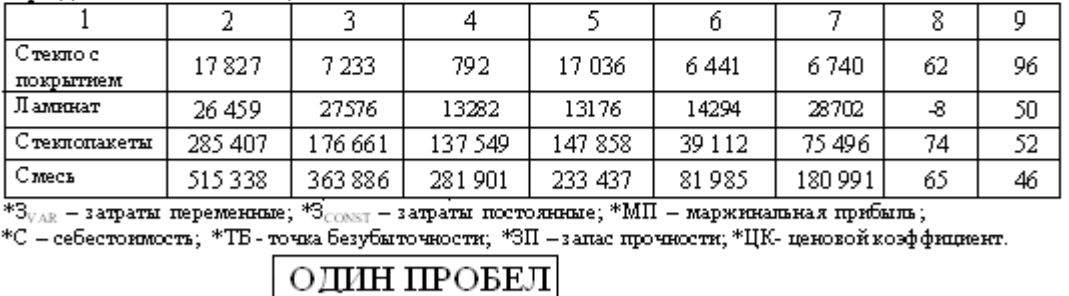

Стекло имеет перспективу потенциального роста. Очевидно, что следует рекомендовать руководству предприятия усилить активность в части продвижения на рынке продуктов «Стекло с покрытием» и «Стеклопакеты». В то же время, изготовление и реализация продукта «Ламинат» приводит к снижению рентабельности всех продаж.

Рисунок 10 - Пример оформления таблицы

## **Допускается применять размер шрифта в таблице меньший, чем в тексте пояснительной записки, а межстрочный интервал уменьшать до одинарного.**

При наличии в работе небольшого по объему цифрового материала оформление таблицы нецелесообразно. Такой материал следует давать текстом, располагая цифровые данные в виде колонок (Приложение Г). Таблицы применяют для лучшей наглядности и удобства сравнения показателей, а также сопоставимости информации, полученной из разных источников.

Заголовки граф (столбцов) таблицы начинают с прописных букв. Подзаголовки – со строчных букв, если они составляют одно предложение с заголовком. Подзаголовки, имеющие самостоятельное значение, пишут с прописной буквы. В конце заголовков и подзаголовков таблиц знаки препинания не ставят. Заголовки указывают в единственном числе.

Диагональное деление головки таблицы не допускается. Графу *№ п/п* в таблицу не включают. При необходимости нумерации показателей, параметров

или других данных порядковые номера указывают в боковике таблицы перед их наименованием.

Нумерация граф таблицы арабскими цифрами допускается в тех случаях, когда в тексте работы имеются ссылки на них, при делении таблицы на части, а также при переносе части таблицы на следующую страницу.

Если цифровые данные в графах таблицы выражены в различных единицах, то их указывают в заголовке каждой графы. Если все параметры, размещенные в таблице, выражены в одной и той же единице, сокращенное обозначение единицы включают в название таблицы, например, *Сведения о кредитах, в тыс. руб.*

Таблица слева, справа и снизу, как правило, ограничивается линиями. Горизонтальные и вертикальные линии, разграничивающие строки таблицы, допускается не проводить, если их отсутствие не затрудняет пользование таблицей. Головка таблицы должна быть отделена линией от остальной части таблицы. Высота строк таблицы должна быть не менее 8 мм. Слова *более*, *не более*, *менее*, *не менее*, *в пределах* следует помещать рядом с наименованием соответствующего параметра в боковике таблицы или в заголовке графы.

Если цифровые данные в таблице не приводятся, то в графе ставится прочерк.

Заголовки граф записывают, как правило, параллельно строкам таблицы. При необходимости допускается перпендикулярное расположение заголовков граф.

Если строки или графы таблицы выходят за формат страницы, ее делят на части, помещая одну часть под другой или рядом, при этом в каждой части таблицы повторяют ее головку или боковик. При делении таблицы на части допускается ее головку и (или) боковик заменять соответственно номером граф и (или) строк. При этом нумеруют арабскими цифрами графы и (или) строки первой части таблицы.

В таблицах числовые значения величин, одинаковые для нескольких строк, допускается указывать один раз.

В названии, головке и боковике таблицы следует использовать минимальное количество аббревиатур, даже если они оговорены в перечне применяемых сокращений.

Текст, повторяющийся в строках одной и той же графы и состоящий из однотипных слов, чередующихся с цифрами, заменяют кавычками. Если повторяющийся текст состоит из двух и более слов, при первом повторении его заменяют словами *то же*, а далее – кавычками. Если последующая фраза является частью предыдущей, то допускается заменить ее словом *то же* и добавлять дополнительные сведения. При наличии горизонтальных линий текст необходимо повторять.

Если таблица содержит данных значительно больше, чем можно охватить одним взглядом, то такую таблицу следует поместить в приложение. Допускается помещать таблицу вдоль длинной стороны листа.

8 Оформление примечаний и ссылки (сноски)

Примечания приводятся, если необходимы пояснения или справочные данные к содержанию текста, таблицам или графическому материалу.

Примечания следует помещать непосредственно после текстового, графического материала или таблицы, к которой относится это примечание, и располагать с прописной буквы с абзацного отступа и не подчеркивать. Примечание к таблице помещают в конце таблицы под линией, обозначающей окончание таблицы (рисунок 8).

Если примечание одно, то после слова «*Примечание*» ставится тире, и текст примечания пишут с прописной буквы. Одно примечание не нумеруется (Рисунок 11).

Если примечаний несколько, то каждое примечания нумеруются по порядку точки арабскими цифрами без проставления точки (Рисунок 11).

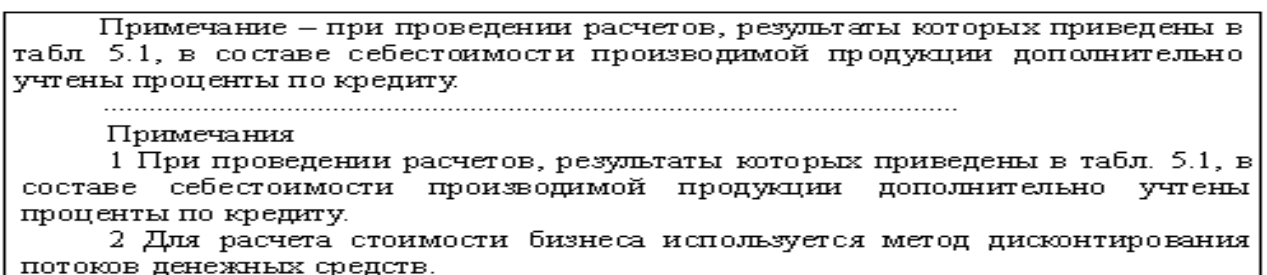

Рисунок 11 – Пример оформления примечания

Если в работе при употреблении отдельных положений необходимо привести библиографические или другого характера ссылки, то эти положения помечаются надстрочными знаками сноски (рисунок 12). Указатель сноски должен быть единым (или порядковые цифры, или звездочки) для всей работы. Внизу страницы с абзацного отступа приводят сам текст сноски, отделенный от основного текста короткой тонкой горизонтальной линией с левой стороны (1/3 длины строки). Для оформления сноски необходимо воспользоваться опцией «Вставка», далее «Ссылка» затем «Сноска» и используя окна диалога оформить сноски по тексту.

Если необходимо привести сноску к данным, расположенным в таблице, то текст ссылки помещают внизу таблицы под линией, обозначающей окончание таблицы.

Знак сноски ставят непосредственно после того слова, числа, символа, предложения, к которому дается пояснение, и перед текстом самой ссылки. Текст сноски приводится внизу страницы. Сноски в тексте выполняются средствами текстового редактора. В качестве указателя целесообразно выбирать символ звездочки «\*» (если на странице сносок не более двух-трех) или нумеровать их в естественном порядке, возможно размещение всех сносок в конце документа, тогда в качестве указателя сноски используется ее порядковый номер. Текст сноски набирается обычно шрифтом меньшим, чем шрифт

основного текста пособия, но не меньше 10 пт, например, Times New Roman Суr размером 12 пт.

Следует обратить внимание на типы данны $x^1$ , чаще всего используемых в эконометрике. Дело в том, что они могут иметь различный вид, который иногда диктует выбор методов экономикоматематического анализа или хотя бы влияет на него.

 ${}^{1}\!{\overline{\! \rm{I}}}\!\!{\overline{\! \rm{a}}}$  известных о состоянии любого объекта, в том числе и экономического, представленные в данные - сведения о состоянии использования в поме и экономических и предприятий и антые не<br>формализованном виде и предназначениые для обработки (или уже обработанные). Данные не<br>обязательно должны быть числовыми. Так ста данные о человеке - это все данные.

Рисунок 12 – Пример оформления сноски

В тексте библиографической сноски должны соблюдаться правила библиографического описания источника. *Пример оформления библиографической ссылки.<sup>1</sup>*

*В тексте любой учебной или научной работы для конкретизации и подтверждения точности приведенных данных, цифр, фактов, цитат необходимо использовать ссылки. Это могут быть ссылки на структурные элементы работы (таблицы, иллюстрации, приложения), на документы (библиографические источники).*

Библиографическая ссылка *–* это совокупность кратких библиографических сведений об источнике цитаты или заимствования, а также об издании, которое оценивается, рекомендуется или критикуется в основном тексте, необходимых и достаточных для их общей характеристики, идентификации и поиска<sup>2</sup>.

Ссылки приводятся во всех случаях, когда в письменной работе используются и цитируются источники и литература. Обязательно подтверждаются ссылками факты, цифры и другие конкретные данные, приводимые в тексте и заимствованные из источников и литературы, а также сведения, полученные при анализе (подсчете, группировке в таблицы и т. п.) данных, приведенных в изученных источниках и литературе.

*Ссылка на источник в целом* оформляется в виде номера библиографической записи, который ставится после упоминания автора или коллектива авторов, либо цитаты из работы.

**Например:**

1

**«К.М. Сухоруков [43] наиболее важными проблемами в международной стандартизации в области библиографии считает...».**

*Ссылка на определенные фрагменты* источника отличается от предыдущей указанием страниц цитируемого документа.

**Например: «А.Д. Сахаров [63, с. 201–202] писал, что...»**

<sup>&</sup>lt;sup>1</sup> Уваров А.А. Дипломные и курсовые работы по экономическим специальностям: Практические советы по подготовке и защите. – М.: Издательство «ДИС», 2000. – С.30.

<sup>&</sup>lt;sup>2</sup> ГОСТ Р 7.0.5. - 2008. Система стандартов по информации, библиотечному и издательскому делу. Библиографическая ссылка. Общие требования и правила составления.

Применяется и *комбинированная ссылка*, когда необходимо указать страницы цитируемых работ в сочетании с общими номерами остальных источников.

### **Например:**

**«Как видно из исследований [6, с. 4–9; 9, с. 253; 10–14]...».**

Если возникает необходимость сослаться на мнение, разделяемое рядом авторов либо аргументируемое в нескольких работах одного и того же автора, то следует отметить все порядковые номера источников, которые разделяются точкой с запятой.

#### **Например:**

#### **«Исследованиями ряда авторов [27; 91; 132] установлено, что...».**

При оформлении ссылок на нормативные источники следует приводить текст этих документов из официальных изданий: *«Собрание законодательства*  Российской Федерации», «Бюллетени нормативных актов федеральных органов *исполнительной власти», «Вестник Банка России»* и др.

В тексте работы ссылка на источник, названный в списке литературы, указывается в квадратных скобках, например, [1]. При необходимости ссылка может включать в себя номера страниц используемого источника. Например, ссылка [1, с.23-25] указывает на необходимость обратиться к страницам 23, 24 и 25 литературного источника под номером 1 в списке литературы.

Ссылка на источник, названный в списке литературы, ставится в конце предложения (рисунок 13).

Чаще всего в факторном анализе применяется линейная модель. Такое допущение дает возможность объяснения наблюдаемого явления в терминах более простой теории. Отход от линейной модели ПРИВОДИТ  $\mathbbmss{K}$ математическим трудностям [1, с.437].

а) вариант ссылки на текст, приведенный в соответствующем источнике

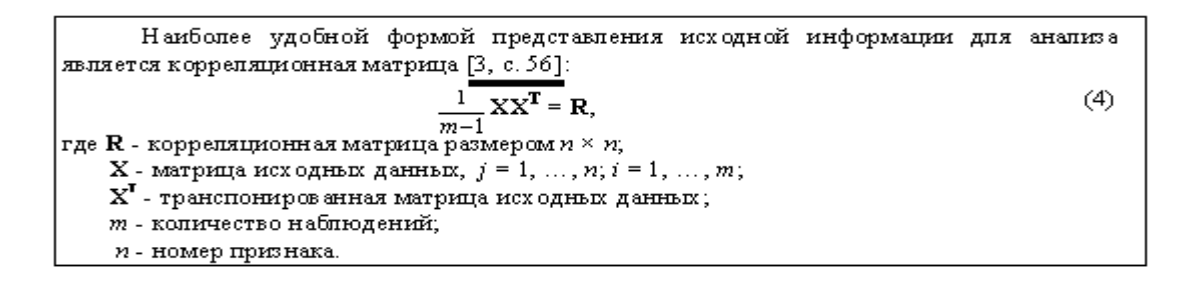

б) вариант ссылки на формулу, приведенную в соответствующем источнике

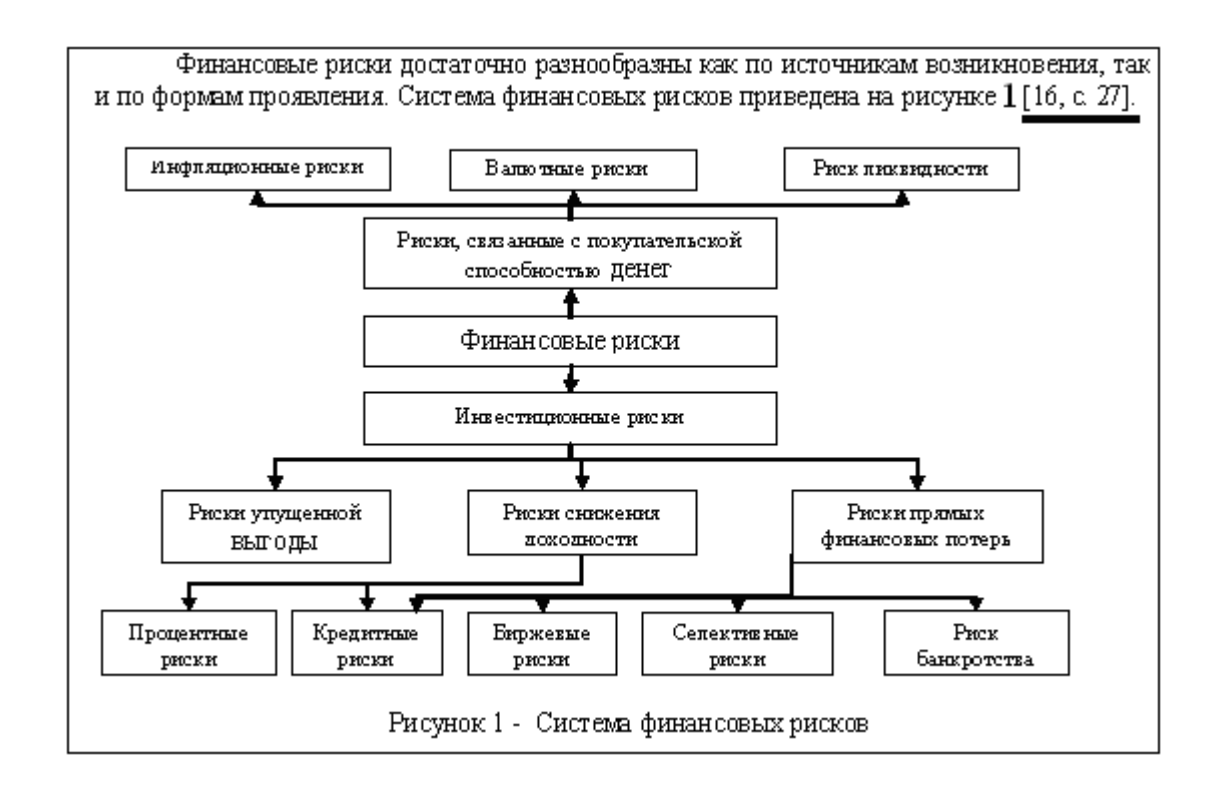

в) вариант ссылки на рисунок, приведенный в соответствующем источнике

Рисунок 13 – Варианты ссылок в различных ситуациях при оформлении текста

9 Оформление списка литературы

Список литературы (*затекстовые библиографические ссылки*) является составной частью работы и отражает степень изученности рассматриваемой проблемы. При этом в список литературы включаются, как правило, не только те источники, на которые в работе имеются библиографические ссылки, но и те, которые изучены при исследовании темы работы (рисунок 14).

*Под затекстовыми ссылками* понимается указание источников цитат с отсылкой к пронумерованному списку литературы, помещаемому в конце работы или каждой главы (рисунок 14).

Каждая библиографическая запись в списке получает порядковый номер и начинается с красной строки.

**Рекомендуется вариант заглавия списка -** *Список литературы* или *Список использованной литературы* – если включается только та литература, которая анализировалась или использовалась в тексте в виде заимствований.

*Расположение литературы* в списке избирается автором в зависимости от характера, вида и целевого назначения работы. Как правило, литературу на иностранных языках помещают в конце списка.

Наибольшее распространение получил *алфавитный* способ расположения материала. *Алфавитное расположение –* по фамилиям авторов, заглавиям книг и статей (если автор не указан или авторов больше трех).

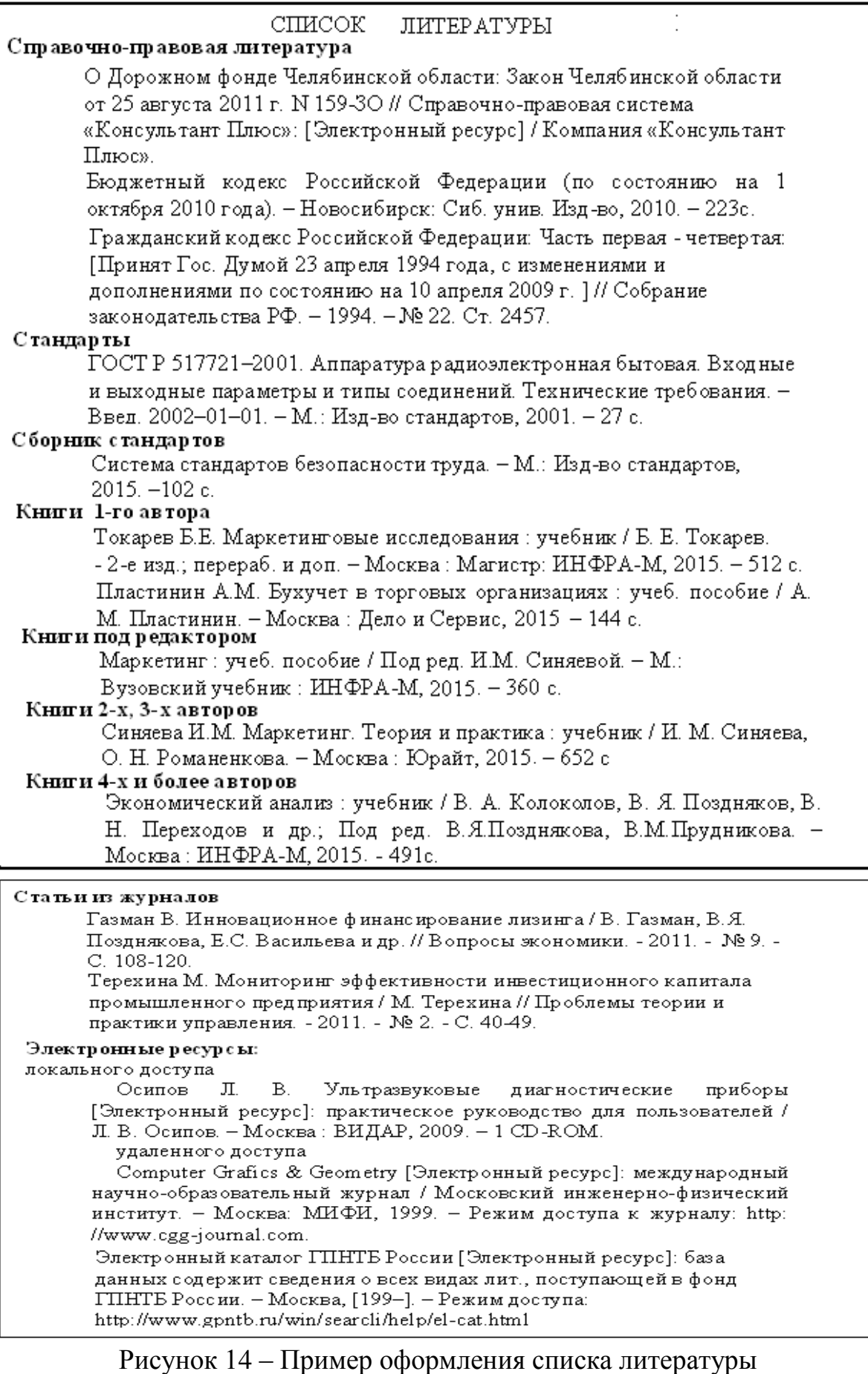

Литература группируется в списке в следующем порядке:

1) нормативно-правовые акты органов законодательной и исполнительной власти: Конституция, законы, указы Президента РФ, постановления Правительства РФ – в хронологической последовательности;

2) ведомственные правовые акты в хронологической последовательности;

3) источники статистических данных в хронологической последовательности;

4) документы и материалы государственных архивных учреждений – в хронологической последовательности;

5) книги и статьи на русском языке – в алфавитном порядке;

6) книги и статьи на иностранных языках – в алфавитном порядке.

Включенная в список литература нумеруется сплошным порядком от первого до последнего названия.

**В работе разделение на группы, указанное на рисунке 14, ненужно. На рисунке 14 это сделано с целью демонстрации, какими источниками необходимо пользоваться при работе над проектом.**

Литературный источник приводится в соответствии с библиографическими требованиями с указанием автора, названия, выходных данных и объема. Для статей данные дополняются указанием страниц, названием статьи и источником ее публикации.

10 Оформление приложений

Материал, дополняющий текст работы, допускается помещать приложениях. Приложениями могут быть графический материал, таблицы большого формата, расчеты, описания алгоритмов и программ задач, решаемых на ЭВМ и т.д. Приложения могут быть обязательными или информационными. Информационные приложения могут быть справочного или рекомендуемого характера. Пример оформления приложения представлен на рисунке 15.

Приложения оформляют как продолжение работы на последующих листах или выпускают в виде самостоятельного документа. Приложения выполняют, как правило, на листах формата А4. Допускается выполнять приложения на листах формата А3, А4х3, А4х4, А2 и А1.

В тексте работы на все приложения должны быть ссылки. Порядок оформления по тексту ссылок на приложения такой же, как и оформления ссылок на иллюстрации. Приложения располагают в порядке ссылок на них в тексте работы.

Каждое приложение следует начинать с новой страницы с указанием в правом верхнем углу слова «*Приложение*» и его обозначения, а под ним в скобках для обязательного приложения пишут слово «*обязательное*», а для информационного приложения – «*рекомендуемое*» или «*справочное*».

Приложение должно иметь заголовок, который записывают симметрично относительно текста прописными буквами отдельной строкой. Приложения обозначают заглавными буквами русского алфавита, начиная с буквы «А», за исключением букв **Ё, З, Й, О, Ч, Ь, Ы** (для отличия от близких по начертанию букв и цифр). После слова «*Приложение*» следует буква, обозначающая его последовательность. Если в работе одно приложение, оно обозначается «*Приложение А*». Допускается обозначение приложений буквами латинского алфавита, за исключением букв **I** и **O** (для отличия номера приложения от цифр 1 и 0). Кроме того, приложения можно обозначать цифрами.

Если содержимое приложения не умещается на одном листе, то оно продолжается на последующих листах с указанием в правом верхнем углу приложения с этим номером.

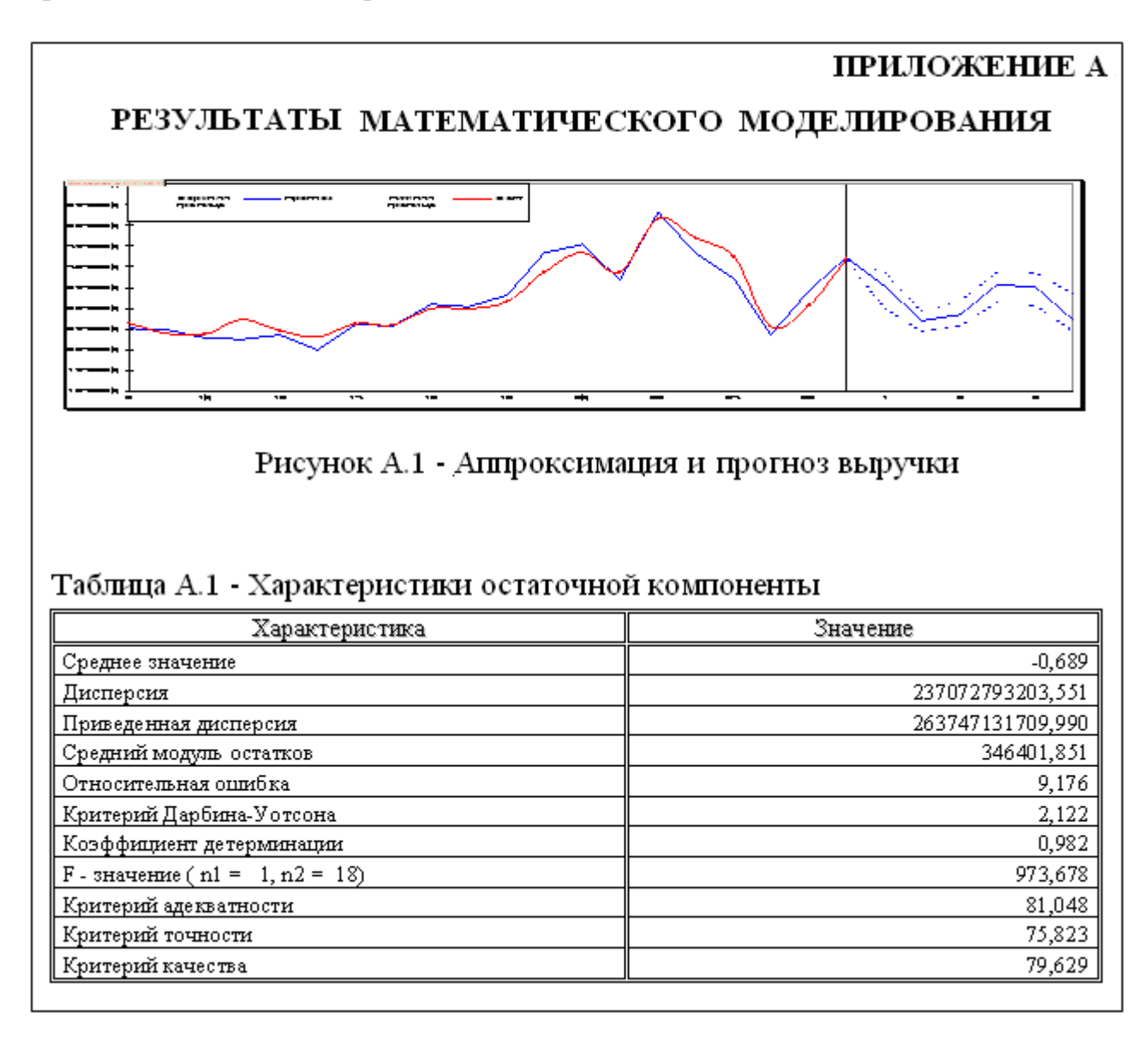

Рисунок 15 – Пример оформления приложения

11 Оформление общепринятых текстовых сокращений (аббревиатур) и терминов

При выполнении оформления общепринятых текстовых сокращений и терминов используется ГОСТ 7.12 – 93 «Библиографическая запись.

Сокращение слов на русском языке». В работе используются, как правило, только общепринятые текстовые сокращения или аббревиатуры, например, *РФ*, *ЦБ РФ* и т.п. Если в работе принята особая система сокращений слов или наименований, то в ней должен быть приведен перечень принятых сокращений, который помещают после приложений перед перечнем терминов.

Если в работе принята специфическая терминология, то в конце работы (перед списком литературы) должен быть помещен перечень принятых терминов с соответствующими разъяснениями.

### **ПРИЛОЖЕНИЯ**

Приложение А. Титульный лист выпускной квалификационной работы;

Приложение Б. Форма задания на ВКР;

Приложение В. Пример плана ВКР и порядок его оформления;

Приложение Г. Пример перевода таблицы в виде вывода;

Приложение Д. Вариант слайдов компьютерной презентации;

Приложение Е. Вариант доклада по защите ВКР;

Приложение Ж. Бланк заявления на утверждение темы ВКР;

Приложение И. Квалификационные признаки ВКР;

Приложение К. Отзыв руководителя ВКР;

Приложение Л. Рецензия на ВКР.

Приложение М. ГОСТ 7.32-2001

### **ПРИЛОЖЕНИЕ А**

## **ТИТУЛЬНЫЙ ЛИСТ ВЫПУСКНОЙ КВАЛИФИКАЦИОННОЙ РАБОТЫ**

## **ФЕДЕРАЛЬНОЕ ГОСУДАРСТВЕННОЕ ОБРАЗОВАТЕЛЬНОЕ БЮДЖЕТНОЕ УЧРЕЖДЕНИЕ ВЫСШЕГО ОБРАЗОВАНИЯ «ФИНАНСОВЫЙ УНИВЕРСИТЕТ ПРИ ПРАВИТЕЛЬСТВЕ РОССИЙСКОЙ ФЕДЕРАЦИИ» ЧЕЛЯБИНСКИЙ ФИЛИАЛ**

### **Кафедра «Экономика и финансы»**

Работа допущена к защите: зав. кафедрой, к.э.н. Калмакова Н.А.

\_\_\_\_\_\_\_\_\_\_\_\_\_\_\_\_\_\_\_\_\_\_\_\_  $\langle \langle \rangle \rangle$  2016 г.

Код направления: 080100.62 Направление: Экономика Профиль: Бухгалтерский учет, анализ и аудит

## **ВЫПУСКНАЯ КВАЛИФИКАЦИОННАЯ (БАКАЛАВРСКАЯ) РАБОТА на тему:**

## «ТРАНСФОРМАЦИЯ БУХГАЛТЕРСКОЙ ОТЧЕТНОСТИ РОССИИ В СООТВЕТСТВИИ С ТРЕБОВАНИЯМИ МСФО (НА ПРИМЕРЕ ОАО «ИНВЕСТ-СТРОЙ»)»

Студента группы \*\*\* Фамилия Имя Отчество

(подпись)

\_\_\_\_\_\_\_\_\_\_\_\_\_\_\_\_\_\_\_\_\_\_\_\_\_\_\_\_\_\_\_\_

Научный руководитель: должность, уч. степень, звание Фамилия Имя Отчество

(подпись)

\_\_\_\_\_\_\_\_\_\_\_\_\_\_\_\_\_\_\_\_\_\_\_\_\_\_\_\_\_\_\_\_

Челябинск 2016

**Примечание:** образцы титульных листов для специалитета и магистратуры находятся на сайте филиала на страницах кафедр в разделе «Дипломнику».

### **ПРИЛОЖЕНИЕ Б ФОРМА ЗАДАНИЯ НА ВЫПУСКНУЮ КВАЛИФИКАЦИОННУЮ РАБОТУ**

ФИНАНСОВЫЙ УНИВЕРСИТЕТ Челябинский филиал КАФЕДРА «Экономика и финансы» УТВЕРЖДАЮ: Зав. кафедрой, к.э.н., Калмакова Н.А.

 $\underbrace{\qquad \qquad }$  $2015r$ 

#### **ЗАДАНИЕ**

на выпускную квалификационную (бакалаврскую) работу

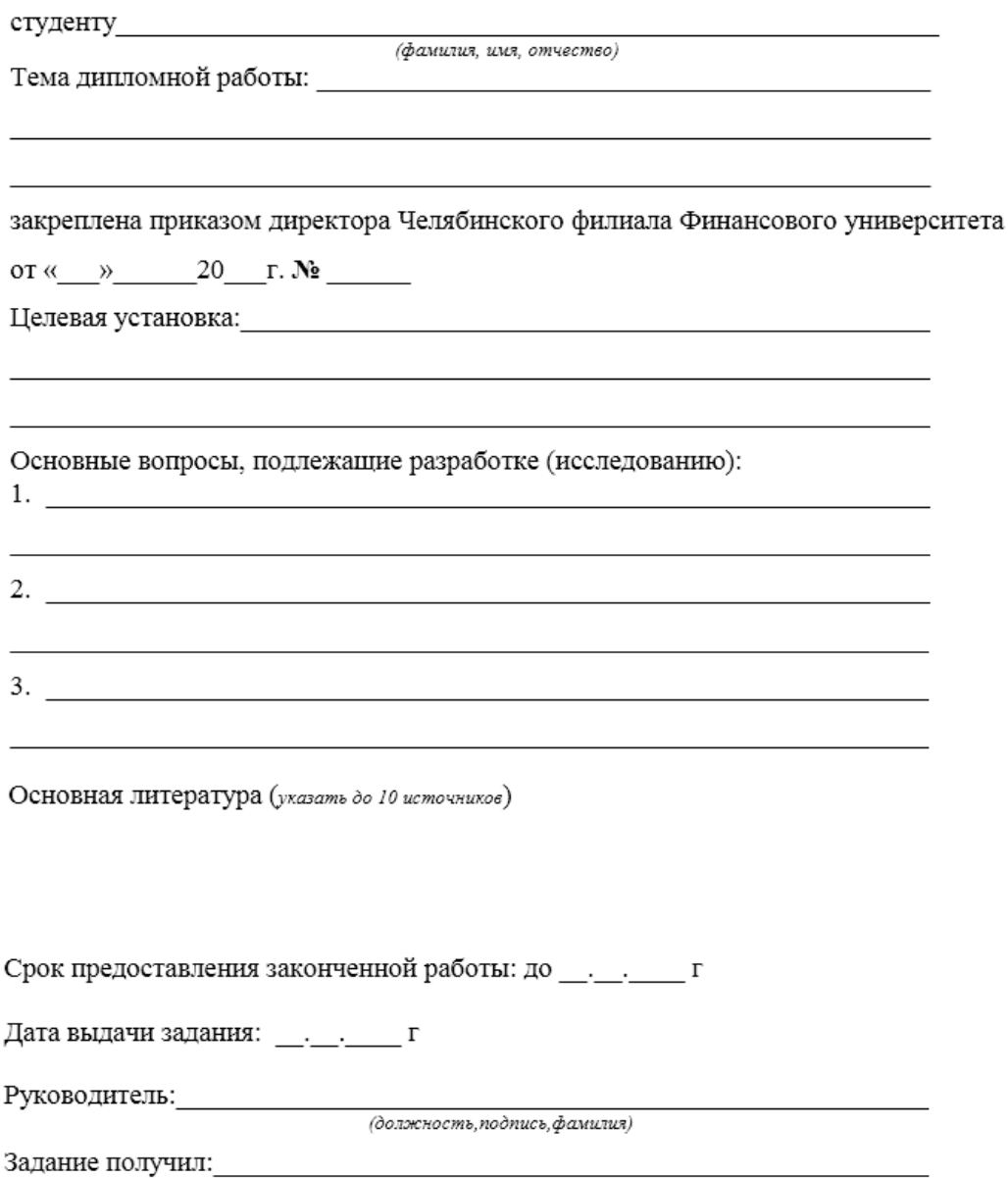

(подпись, фамилия студента)

òama

## **ПРИЛОЖЕНИЕ В**

## **ПРИМЕР ОФОРМЛЕНИЯ СОДЕРЖАНИЯ ВЫПУСКНОЙ КВАЛИФИКАЦИОННОЙ РАБОТЫ**

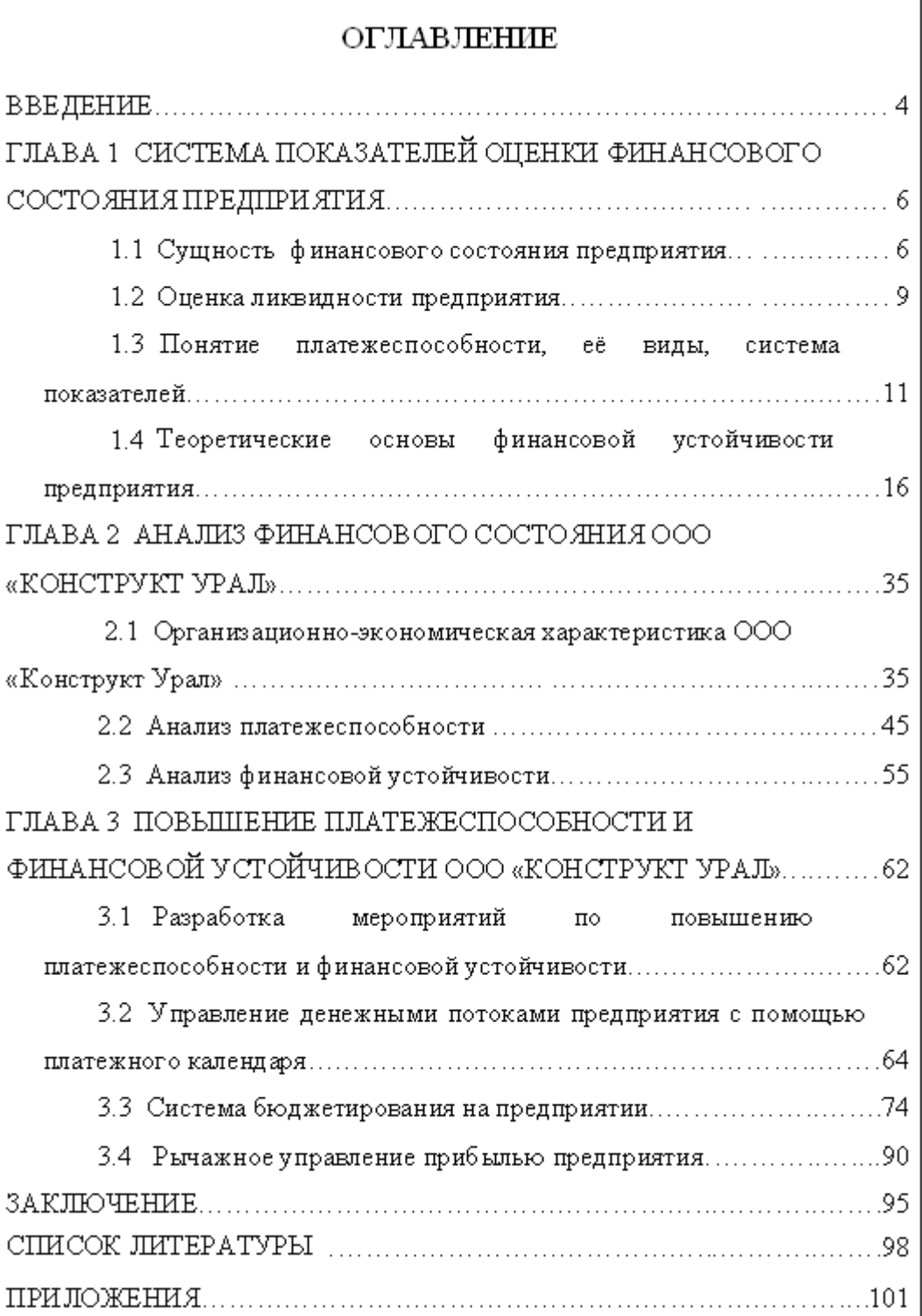

## **ПРИМЕР ПЕРЕВОДА ТАБЛИЦЫ В ВИДЕ ВЫВОДА**

*Вывод –* простая таблица без линеек, как правило, в две колонки. У вывода нет тематического заголовка, а во многих случаях отсутствует и головка (нет заголовков граф).

Вывод предпочтительнее таблицы, так как занимает меньше места, не дублируя в головке уже изложенного в предшествующем тексте, и превосходит текст по наглядности формы, что хорошо видно на примере.

Таблица 1 – Нормативы расхода краски на 1 м<sup>2</sup> ткани на различных красильных аппаратах, усл. ед.

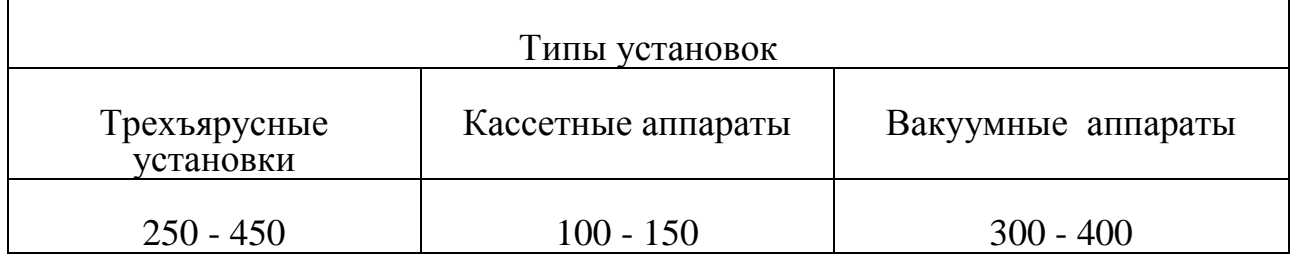

*После обработки:*

Нормативы расхода краски на 1 м<sup>2</sup> ткани на различных красильных аппаратах, усл. ед.:

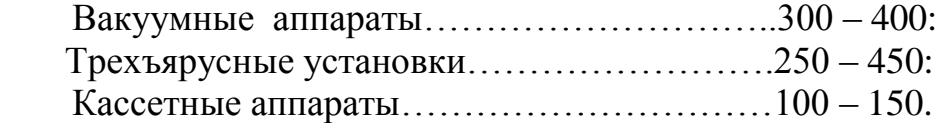

Таким образом, до обработки материал дан в виде неудобной (в одну строку) таблицы, после обработки – в виде вывода.

## **ПРИЛОЖЕНИЕ Д**

## **ВАРИАНТ СЛАЙДОВ КОМПЬЮТЕРНОЙ ПРЕЗЕНТАЦИИ (ДЕМОНСТРАЦИОННОГО МАТЕРИАЛА) ДОКЛАДА ДЛЯ СПЕЦИАЛИЗАЦИИ «БАНКОВСКОЕ ДЕЛО»**

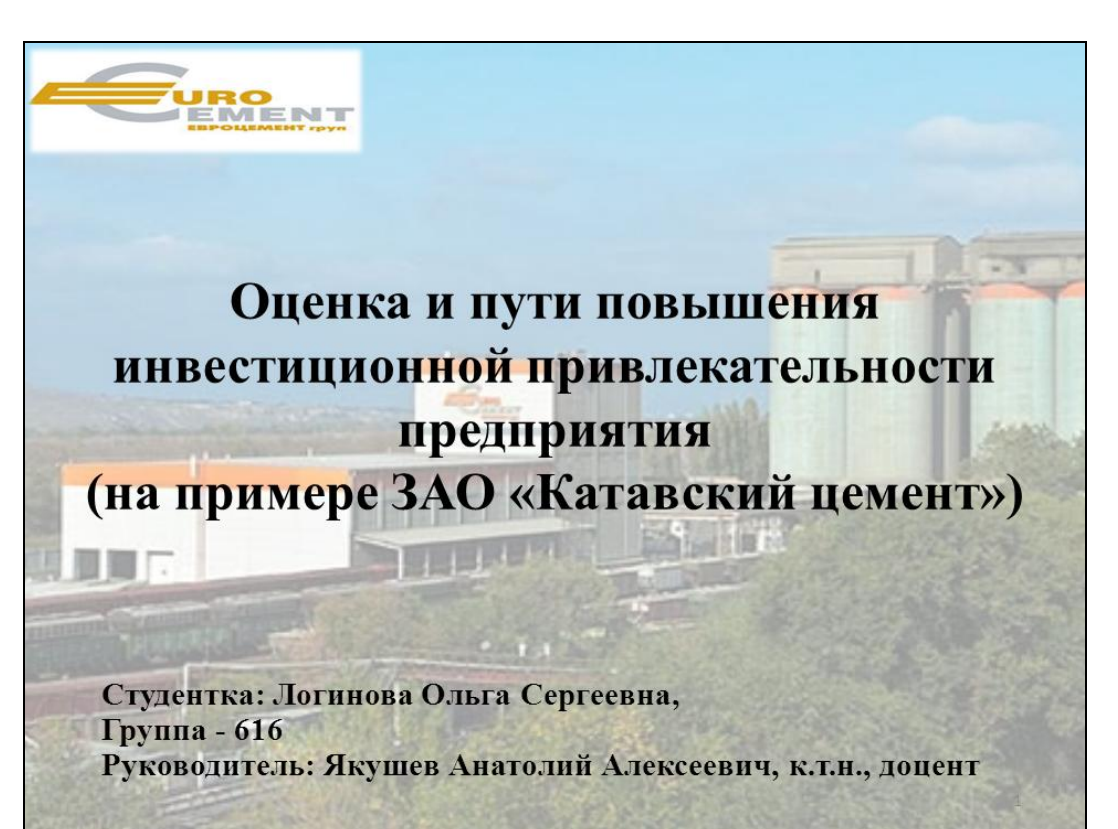

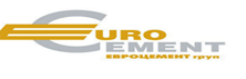

## Цель

Разработать мероприятия по повышению инвестиционной привлекательности ЗАО «Катавский цемент».

## Задачи

1. Изучить теоретические аспекты  $\mathbf{N}$ методы оценки инвестиционной привлекательности предприятий;

2. Провести анализ инвестиционной привлекательности ЗАО «Катавский цемент»;

3. Разработать мероприятия по повышению инвестиционной привлекательности предприятия и оценить их эффективность.

 $\overline{2}$ 

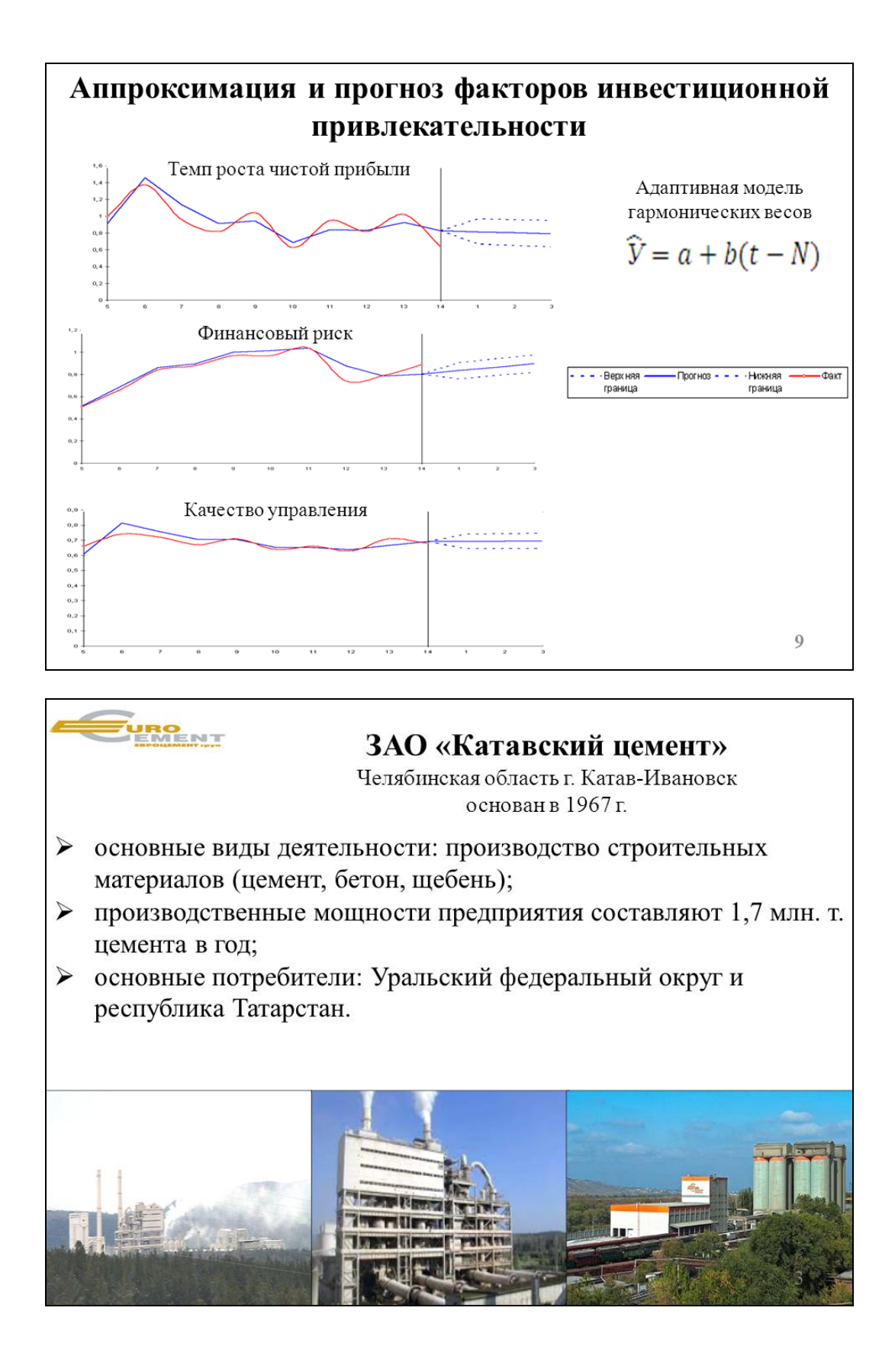

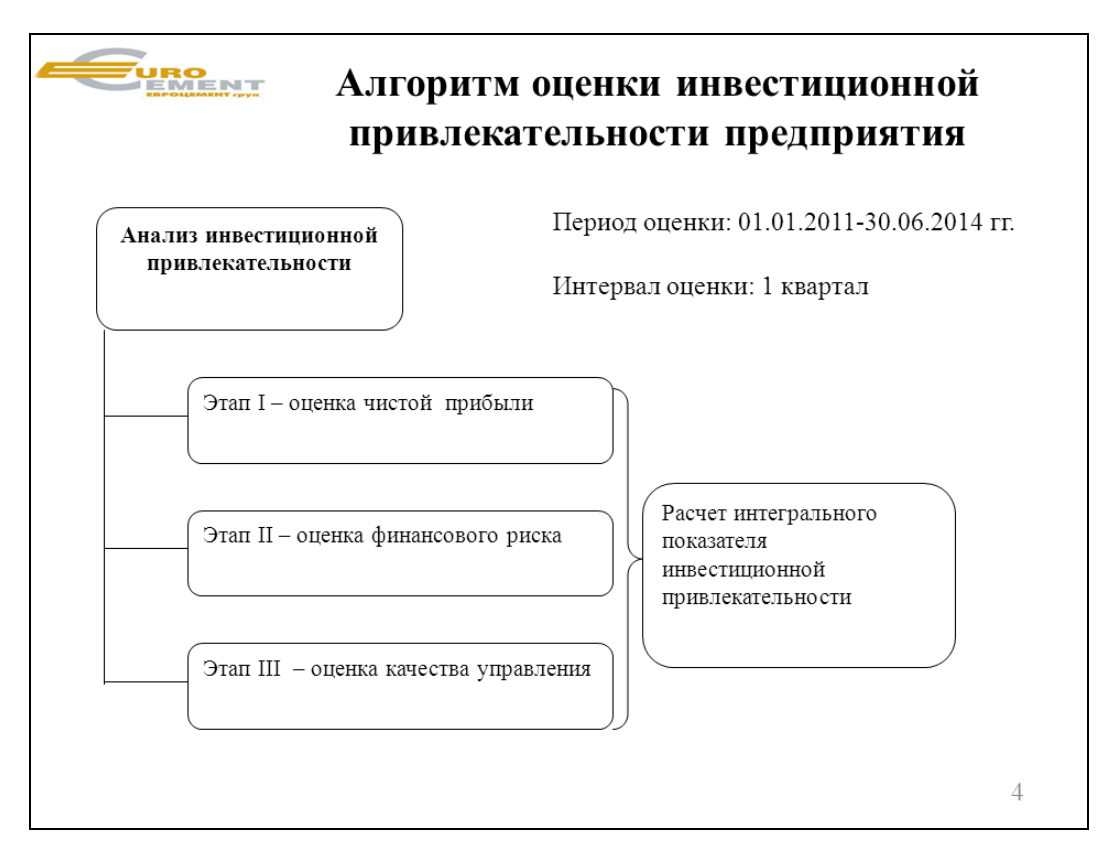

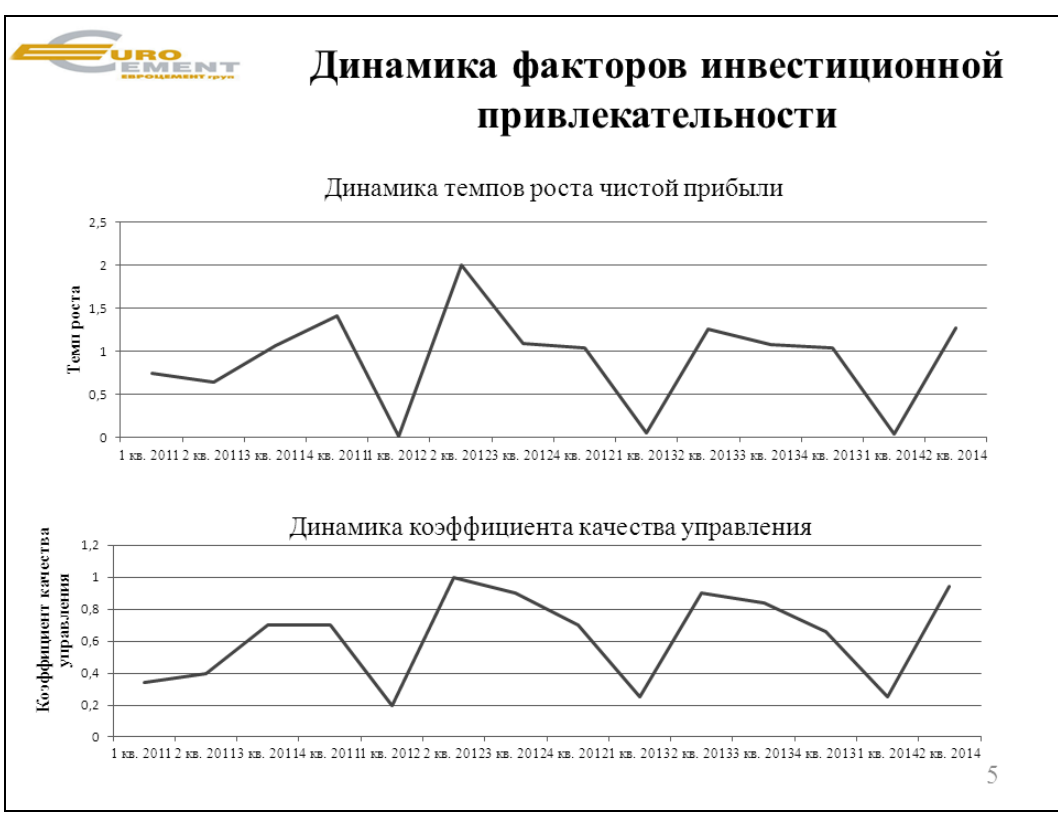

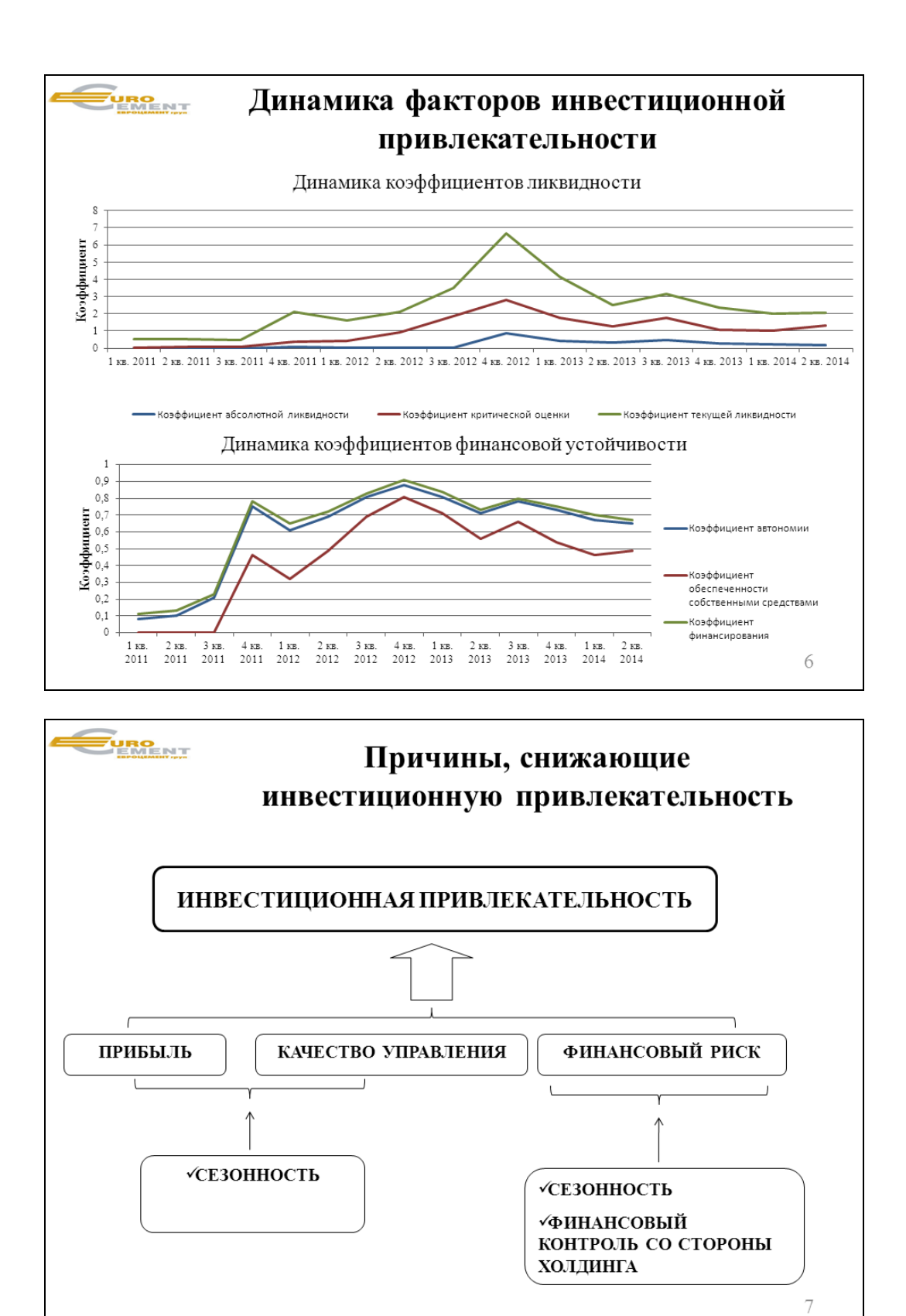

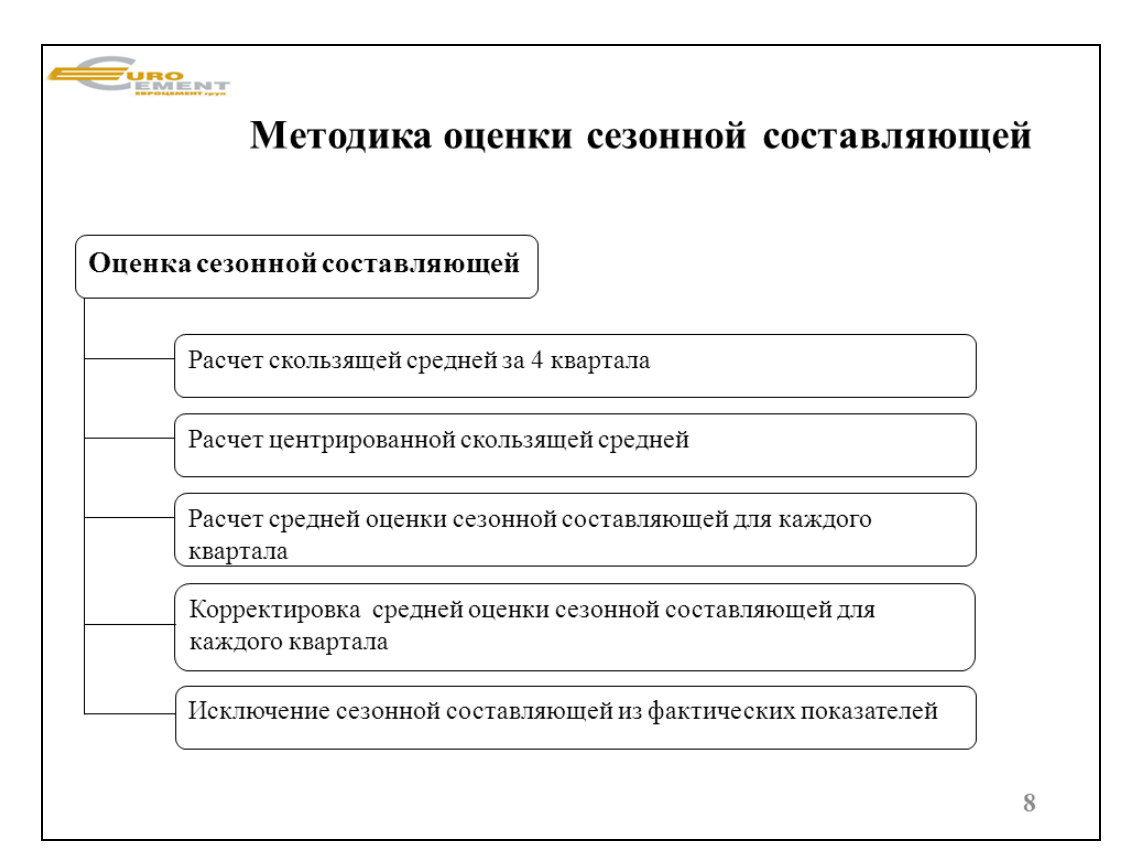

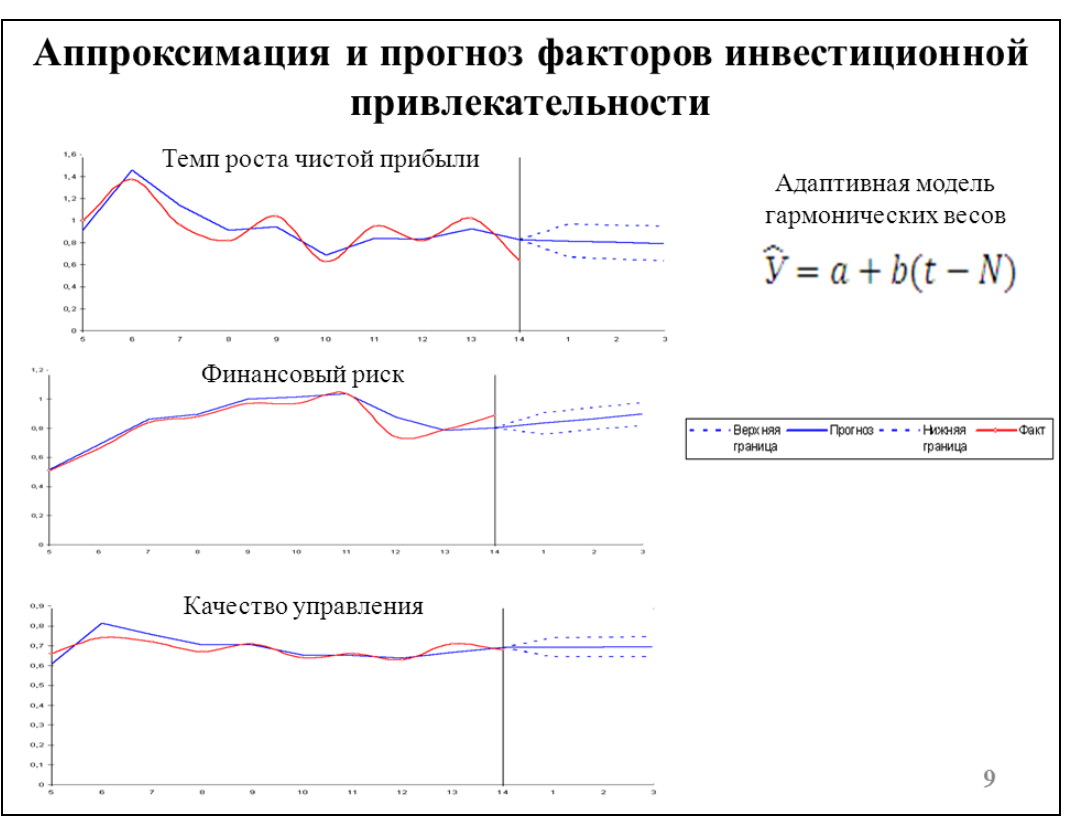

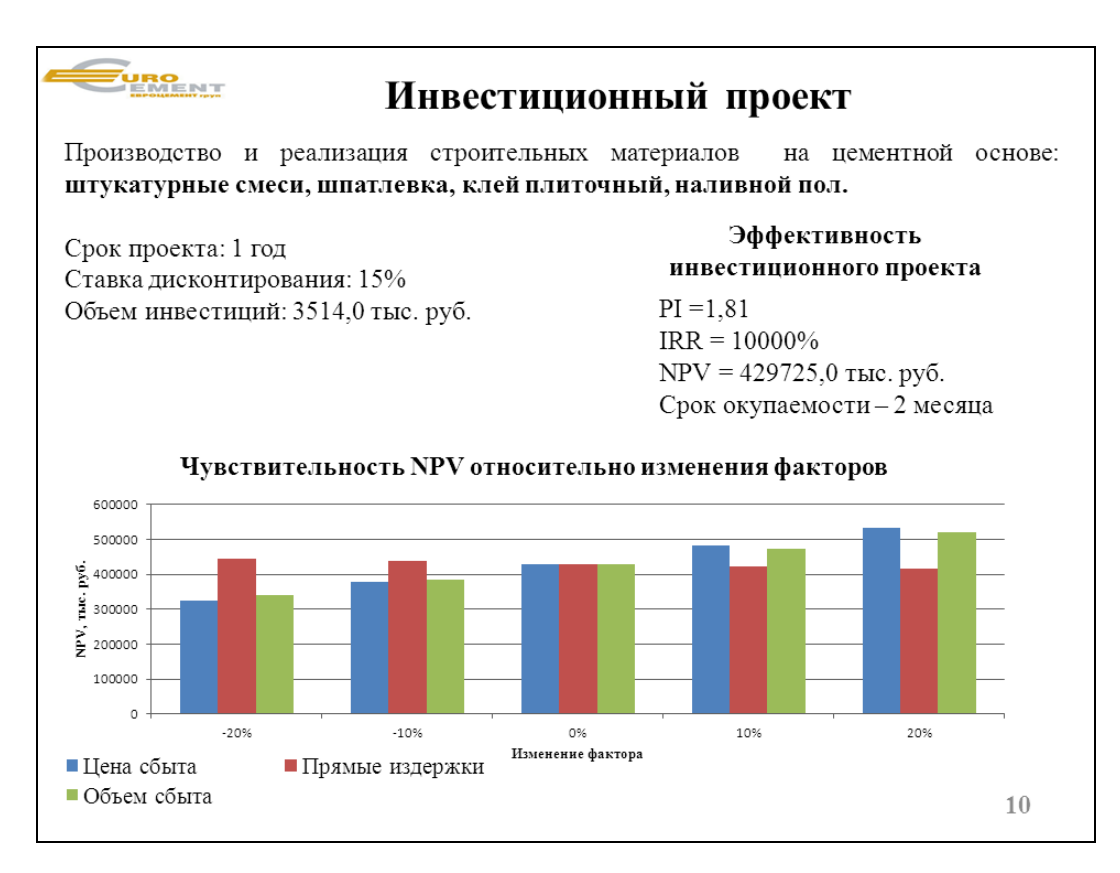

![](_page_35_Figure_1.jpeg)

![](_page_36_Figure_0.jpeg)

![](_page_36_Figure_1.jpeg)

## **FURO**<br>PEMENT

### Использование результатов исследования

- > Пятнадцатая Всероссийская Олимпиада развития Народного хозяйства России. Номинация «Отраслевое развитие Народного хозяйства России», тема «Диверсификация как способ снижения влияния сезонности и повышения инвестиционной привлекательности предприятий цементной промышленности»;
- > Научная статья в электронном сборнике XI Международной научнопрактической конференции студентов, аспирантов, магистров «Современное общество: научный взгляд молодых», тема «Мониторинг и оценка инвестиционной привлекательности предприятий»;
- > Акт внедрения.

 $14$ 

![](_page_37_Picture_6.jpeg)

## **ВАРИАНТ ДОКЛАДА ПРИ ЗАЩИТЕ ВКР**

 1. *Уважаемые члены государственной экзаменационной комиссии. Вашему вниманию предлагается бакалаврская работа на тему:* Управление банковскими активами и пассивами на примере Калининского филиала ОАО "ЧЕЛИНДБАНК"

2. Центральное место в управлении коммерческим банком занимает проблема управления активами и пассивами, без правильного решения которой невозможно добиться прибыльной работы банка.

Для любого банка крайне важно применять эффективный метод управления активами и пассивами и здесь главное - закрыть доступ к этому методу конкурентам. Увеличение даже на доли процента отношения процентной прибыли к активам коммерческого банка всегда отмечается в его отчетах как большое достижение в управлении, что еще раз подтверждает высокую значимость исследований методов управления активами и пассивами.

Актуальность перечисленных проблем определила тему ВКР «Управление банковскими активами и пассивами ».

3. *Целью данной работы является* анализ управления активами и пассивами банка и разработка предложений по их совершенствованию (на примере отдельно взятого банка). *см. ДМ №2.*

4*. Для достижения поставленных целей необходимо решить следующие задачи – см. ДМ №3.*

5. Для решения поставленных задач был выработан алгоритм последовательных действий:

В ходе изучения теоретических основ управления активами и пассивами банка МОЖНО ВЫЕДЛИТЬ три группы банковских операций коммерческих банков: пассивные, активные и комиссионно-посреднические.

В балансе собственные средства и обязательства банка отражаются в пассиве (правой части баланса) и называются пассивами. Структура пассивов банка изображена в *ДМ №4.*

Собственные вложения банка или распределение привлеченных средств отражаются в активе баланса и соответственно называются его активами, а операции с активами — активными операциями. Классификация банковских активов представлена в *ДМ №5.*

Перед тем как применить существующие методы управления активами и пассивами на практике необходимо дать экономикоорганизационную характеристику банка.

ОАО "Челиндбанк" входит в число 10 крупнейших банков Уральского федерального округа, а также является одним из крупнейших банков Челябинской области по основным показателям банковской деятельности.

Динамика активов представлена на *ДМ №6*, за период с января 2013 года по июль 2015 года. За данный период времени прослеживается значительный рост активов банка с 4250 млн. руб. до 10300 млн. руб. Активы Банка на 1.07.2015г. составили 10,3 млрд. руб., увеличившись с начала года на 22,7%.

В 2014 году позитивные изменения произошли в деятельности филиалов. Среднее значение валюты баланса филиалов за 2014 год увеличилось по сравнению с 2013 годом на 40%. Второе место занимает Калининский филиал, валюта баланса которого составляет 12% от валюты баланса всех филиалов.

Практически у всех филиалов банка наблюдается рост ссудной задолженности. Калининский филиал ОАО "ЧЕЛИНДБАНК" входит в число филиалов, которые обеспечили 50% ссудной задолженности.

Кредитный портфель ОАО "ЧЕЛИНДБАНК" во II квартале 2015 года вырос на 11,7% и составил 6,7 млрд. рублей – *см. ДМ №7,* если сравнивать с рассматриваемыми данными за 2013 год, то увеличение кредитного портфеля произошло на 3,6 млрд. руб. – это очень значительная цифра, которая свидетельствует о конкурентоспособности банка на кредитном рынке.

Основой ресурсной базы Калининского филиала являются – остатки по срочным вкладам граждан и остатки на расчетных счетах юридических лиц.

Филиал банка обслуживают счета федерального и местного бюджетов.

Лидирующие позиции Челиндбанка обусловлены развитой инфраструктурой и высоким технологическим уровнем проведения банковских операций. Все филиалы банка, в.т.ч. и Калининский филиал, связаны системой современных телекоммуникаций на основе спутниковой связи.

Для оценки финансового состояния банка был проведен структурностоимостной анализ управления активами и пассивами. Получены следующие результаты при ретроспективной оценке пассивов и активов: *В банке наблюдается качественное управление, как активами, так и пассивами. На лицо снижение кредитного риска и риска ликвидности. Однако в случае не возврата большей части кредитов, собственные средства банка не смогут удовлетворить выплату всех привлеченных средств. Имея такой объем кредитного портфеля, банку необходимо наращивать собственные средства, а также уделить больше внимания срочным обязательствам банка.*

*На данной стадии можно сделать вывод о потенциальном росте производительных активов, источником которых являются привлеченные платные средства. Рассматривая в динамике агрегат О4- срочные обязательства в периоды 1 квартал -7524883 тыc.руб. и 2 квартал -8633722*  тыс.руб., можно сделать вывод о росте "объема выручки" от банковской *деятельности, так как привлеченные платные средства по экономическому содержанию представляют собой выручку от продажи банковских продуктов и услуг. Следовательно, банк занимается созданием привлекательных конкурентоспособных продуктов, и ресурсы банка обеспечивают относительно стабильную прибыльность.* Структура актива и пассива баланса банка представлена в *ДМ №8.*

40

В ходе оценки экономических коэффициентов по эффективности управления банком активно-пассивными операциями можно сделать вывод о том, что: *Все действия банка направлены на достижение максимальной прибыли, за счет проводимой агрессивной кредитной политики. Существуют проблемы с качеством управления активными операциями в банке, что подтверждает анализ прибыльности. Мультипликатор капитала показывает, что банк не исчерпал возможности по привлечению заемных средств и они адекватны росту активов. Для управления текущей ликвидностью банк поддерживает необходимое количество денежных средств в кассе, при этом, не отвлекая средства из производительного оборота, что влечет к увеличению прибыли.*

*При этом банк конкурентоспособен. Однако существуют проблемы и с привлечением денежных средств и с их умелым и качественным размещением. Что подтверждает анализ прибыльности.* 

*Банк подвержен росту кредитного риска и риска ликвидности, т.к. проводит довольно агрессивную кредитную политику.*

На сегодняшний день проблема эффективного и грамотного управления рисками является актуальной, т.к. от этого зависит состояние активов и пассивов банка. В *ДМ №9* показано воздействие рисков на прибыльность банка, а также методы их регулирования.

При принятии решений по управлению процентным риском используется *GAP-анализ*. Рассмотрим, как работает данная методика с изменением различных факторов, а также проанализируем влияние изменений на состояние активов и пассивов банка. В ходе расчетов можно заключить, что *банк имеет отрицательный GAP = - 582740. Отрицательный GAP означает, что у банка больше пассивов, чем активов, чувствительных к изменению уровня процентных ставок.* 

*Ситуация рентабельна, когда банк занимает средства на короткий срок, а располагает их на длительный. При этом можно сказать, что банк заимствовал средства по низким ценам, а кредитовал – на более доходном долгосрочном рынке. Банк получает выгоду от падения ставок процента.* 

*Когда же ставка растет, отрицательный GAP создает значительный процентный риск, т.к. цена средств растет быстрее, чем прибыль на доходные активы.*

Проанализируем как изменится ситуация, если ставки на рынке пойдут вверх, причем произойдет синхронное изменение ставок по привлечению и размещению средств на 100 базисных пунктов, или 1%.

*В результате повышения процентных ставок на рынке, как показали расчеты, чистый процентный доход банка снизился на 5827,5 тыс. руб. Значения относительных показателей изменились не значительно. GАР не изменился. В то же время изменение в уровне процентных ставок может поразному отразиться на процентной марже.* 

*Изменение чистого процентного дохода зависит также от разрыва между ставками размещения и привлечения ресурсов.* 

*Доходы могут изменяться относительно издержек по выплате процентов вследствие изменения кривой дохода, изменения премий за риск, а также вследствие несинхронных изменений базовых ставок по активам и пассивам с плавающими ставкам.*

Проанализируем как повлияет сужение разности между ставками размещения и привлечения на 1%. *В результате расчетов доход банка упал еще более существенно, он сократился на 62015,37 тыс. руб., ухудшились показатели количественной оценки. Итак, банк не должен в дальнейшей деятельности одновременно снижать процентные ставки по активным операциям и при этом повышать ставки по пассивным операциям, т.к. это повлечет за собой снижение общего дохода банка.*

Вывод: *Банк может принять меры по снижению влияния процентного риска на чистый процентный доход, изменив структуру портфеля. С этой целью, можно увеличить чувствительность активов к процентной ставке, выдавая больше ссуд с плавающей процентной ставкой и сокращая сроки инвестиционных бумаг. Одновременно банк может снизить чувствительность пассивов к ставке, привлекая ресурсы на более короткие сроки, что в свою очередь, приведет к изменению GAP и степени риска банка.*

Проанализируем как повлияют изменения в структуре портфеля на чистый процентный доход, если величина активов, чувствительных к процентной ставке возрастет, а активы с фиксированной ставкой уменьшатся. Соответственно величина пассивов, чувствительных к процентной ставке снизится, а пассивы с фиксированной ставкой возрастут.

*В результате расчетов можно отметить то, что GАР = + 17260 – он положительный, т.е. банку необходимо принимать совершенно иные методы в управлении активами и пассивами для устранения дисбаланса, они представлены в демонстрационном материале № 12.* 

6. Опираясь на выводы были сделаны следующие предложения: управление активами и пассивами с использованием хеджирования, управление кредитным риском, а также метод управления банковскими активами на основе дюрации.

Использована форма страхования финансовых операций – хеджирование.

Из проделанных расчетов можно сделать вывод, что при одинаковом изменении процентных ставок ( $\Delta i = \Delta i a = \Delta i \pi$ ) абсолютная ценность активов Ца изменяется больше, чем ценность пассивов Цп. Если длительность активов Да и пассивов Дп не равны, то чистый поток средств трудно предсказать. Для этого был проведен анализ сопоставления потока средств и длительности активов и пассивов, который позволил дать количественную оценку процентного риска.

Проведены расчеты дюрации, в ходе которых можно сделать некоторые выводы. Если определить дюрацию каждого вида активов и пассивов банка, классифицируя их при этом по срокам погашения и величине процентной ставки, то на основе учета всех ожидаемых движений денежных средств, как по объемам, так и по срокам можно объективно управлять активами и пассивами банка, т.е. грамотно привлекать и размещать средства.

Управление кредитным риском относится к одной из важнейших сфер управления активами и пассивами. Были рассмотрены ресурсы, использованные для кредитования на основании бухгалтерского баланса на 01.07.2015. Дана оценка доходным активы А10-6572626 тыс. руб. по отношению к платным пассивам К2 -7836000 тыс. руб. В нашем случае доходные активы не превышают платные пассивы. Если оценивать этот показатель с точки зрения кредитного риска, то эта политика банка очень опасна. В случае не возврата кредитов, банк может не выполнить своих обязательств перед своими вкладчиками, что увеличивает риск ликвидности. Банк проводит довольно агрессивную кредитную политику, направленную на достижение максимальной прибыли, забывая о росте риска ликвидности.

Однако проведѐнный анализ нельзя считать полным - это всего лишь попытка проанализировать финансовое состояние банка и дать рекомендации по эффективному управлению активами и пассивами.

Теория и практика анализа финансового состояния коммерческого банка и управления его активами и пассивами в России не универсальна, нет единого подхода к расчету и работе с однотипными характеристиками.

При "подключении" международных стандартов учета, расчетные показатели существенно или ухудшаются или улучшаются, что лишний раз свидетельствует о несовершенстве действующей в настоящее время системы учета.

*Доклад окончен, спасибо за внимание.*

43

## **ПРИЛОЖЕНИЕ Ж**

Заведующей кафедрой

«Экономика и финансы»

Калмаковой Н.А.

от студента (ки) 4 курса

Заочного факультета экономики

— фамилия

имя, отчество (полностью)

#### **ЗАЯВЛЕНИЕ**

Прошу разрешить тему выпускной квалификационной работы:

(указать номер и название темы в соответствии со списком тем выпускных квалификационных работ и предприятие на примере которого будет проведено исследование)

![](_page_43_Picture_42.jpeg)

## **ПРИЛОЖЕНИЕ И**

![](_page_44_Picture_79.jpeg)

#### ФЕДЕРАЛЬНОЕ ГОСУДАРСТВЕННОЕ ОБРАЗОВАТЕЛЬНОЕ БЮДЖЕТНОЕ УЧРЕЖДЕНИЕ ВЫСШЕГО ПРОФЕССИОНАЛЬНОГО ОБРАЗОВАНИЯ ФИНАНСОВЫЙ УНИВЕРСИТЕТ ПРИ ПРАВИТЕЛЬСТВЕ РОССИЙСКОЙ ФЕДЕРАЦИИ Челябинский филиал

#### Отзыв

На выпускную квалификационную работу (ВКР) студента(ки)

Специальность (направление) Тема:

(Фамилия, имя, отчество)

Содержание отзыва

![](_page_44_Picture_80.jpeg)

*Отзыв научного руководителя — это упорядоченное перечисление качеств выпускника, выявленных в ходе его работы над заданием. В отзыве руководителя оценивается: актуальность темы, соответствие содержания работы поставленной цели и задачам, полнота и качество разработки темы; ценность выводов, целесообразность и обоснованность практических предложений; уровень сформированности общекультурных, профессиональных компетенций профиля, включая степень самостоятельности, личного творчества, инициативы студента, умения работать с литературой, производить расчеты, анализировать, обобщать, делать научные и практические выводы; логика, грамотность написания текста, культура выполнения работы, правильность оформления ВКР, соблюдение графика выполнения бакалаврской работы, имеющиеся недостатки. Заканчивается отзыв выводом о возможности допуска ВКР к защите.*

#### **ПРИМЕР РЕЦЕНЗИИ**

#### **При подготовке бакалаврской работы рецензия не оформляется!**

*Рецензент,* как правило, сосредотачивает внимание на качестве выполненной работы и дает ее объективную оценку на основании требований соответствующего государственного образовательного стандарта высшего профессионального образования. Отзыв рецензента, как правило, должен содержать подтверждение актуальности, научной новизны и практической значимости исследования, научно-практический профессионализм выполнения, достоинства (недостатки) работы, соответствие ее установленным требованиям. Оценка ставится по пятибалльной шкале.

#### РЕЦЕНЗИЯ

на выпускную квалификационную работу студентки 6 курса (специализация «Финансовый менеджмент») Васильевой Екатерины Ивановны на тему: «Финансовый анализ предприятия (на примере ЗАО

«Мобильная связь»)»

Проблема, избранная автором для проведения самостоятельного исследования, относится к числу наиболее актуальных. Если внимательно рассмотреть корни имеющихся весьма сервезных недостатков в управлении предприятием, то можно убедиться, что большинство их них прямо следует из наличия трудностей финансовой, напоговой и инвестиционной политики предприятия в условиях рыночной экономики.

В выпускной квалификационной работе студентки Васильевой Е.И. отражается состояние антикризисного управления и его организация на современном этапе развития<br>экономики в Российской Федерации. Отмечается необходимость корректировки имеющихся недостатков, вносятся конкретные предпожения.

В первой плаве подробно рассматриваются теоретические основы диагностики банкротства предприятия, его причины и признаки. Рассматривается законодательное регулирование процедуры банкротства. Здесь же рассматриваются методы диагностики банкротства, дается подробная характеристика процесса.

Во второй главе Васильева Е.И. значительное внимание уделяет вопросу организации антикризисного управления на предприятии, показывает границы традиционных методов финансового анализа и рассматривает принципы формирования антикризисной программы с использованием внутренних механизмов финансовой стабилизации. Показывает наиболее эффективные формы санации.

Наибольший интерес представляет заключительная, третья глава работы, где автор рассматривает тактические аспекты антикризисного управления, методики анализа, предпагает бизнес-план для финансового оздоровления, выполненный в системе Project Expert с учетом современных требований COMFAR UNIDO, реорганизационные процедуры.

Выпускная квалификационная работа Васильевой Е.И. свидетельствует о высокой профессиональной подготовке автора, о ее способностях свободно ориентироваться в сложных финансовых проблемах, анализировать большой объем информации по заданной теме, самосто ятельно делать выводы и предлагать пуги совершенствования.

В целом, выпускная квалификационная работа Васильевой Е.И. отвечает предъявляемым требованиям, может быть допущена к защите и оценена на «отлично».

Рецензент

 $\mathbf{r}$ 

Директорфинансового департамента ассоциации «Мир» Печать ассоциации «Мир»

Калинин И.И.

Подпись Калинин И.И. заверяю специалист по кадрам Николаев П.П.

## **ГОСТ 7.32-2001**

## **Система стандартов по информации, библиотечному и издательскому делу. Отчет о научно-исследовательской работе. Структура и правила оформления**

![](_page_46_Picture_167.jpeg)